## herkömmliches Higgsprogramm

### **Das neue FeynHiggs**

## FeynHiggs: Status and Prospects

### Sven Heinemeyer, IFCA (CSIC, Santander)

### Lake Tahoe, 08/2015

## with T. Hahn, W. Hollik, H. Rzehak and G. Weiglein

- FeynHiggs status
- Latest additions
- FeynHiggs vs. EFT approach
- FeynHiggs: prospects

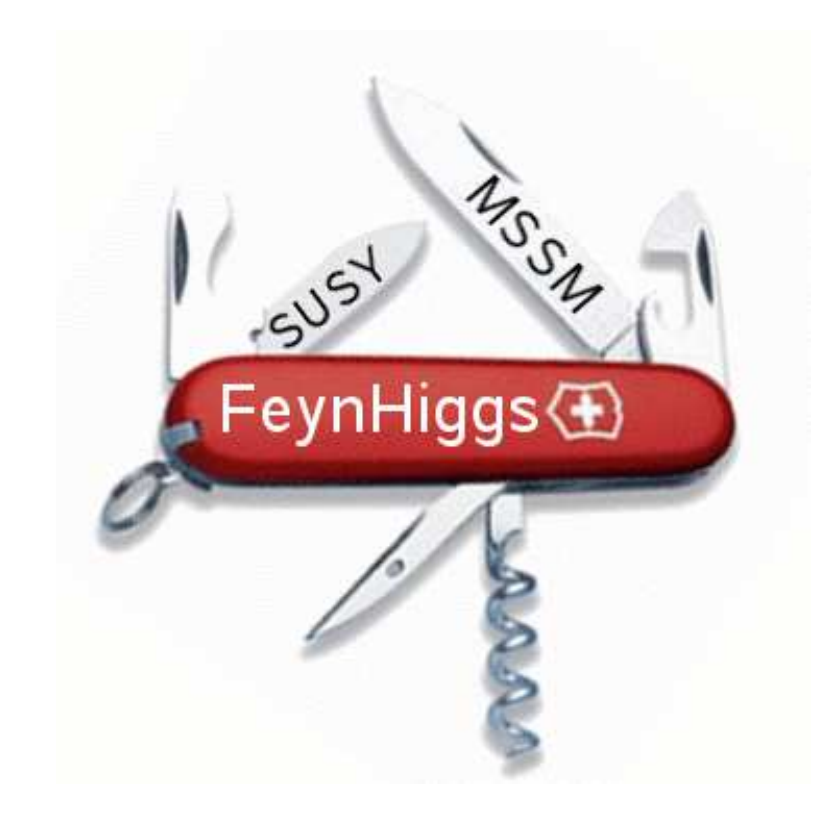

### 1. Motivation

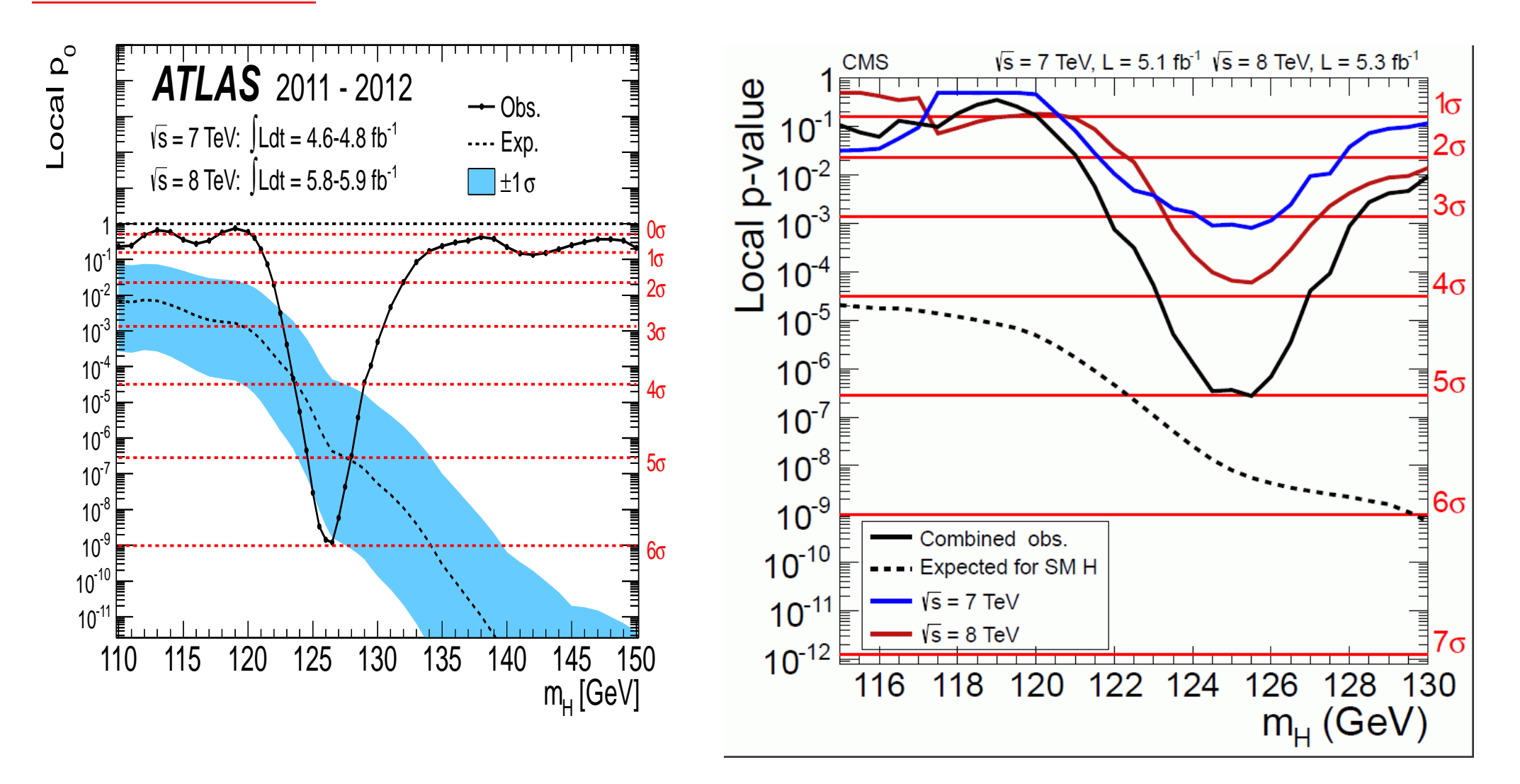

⇒ clear discovery at <sup>∼</sup> <sup>125</sup> GeV!

 $\Rightarrow$  can be interpreted as the light(/heavy) CP-even MSSM Higgs

### The MSSM:

# ⇒ Superpartners for Standard Model particles

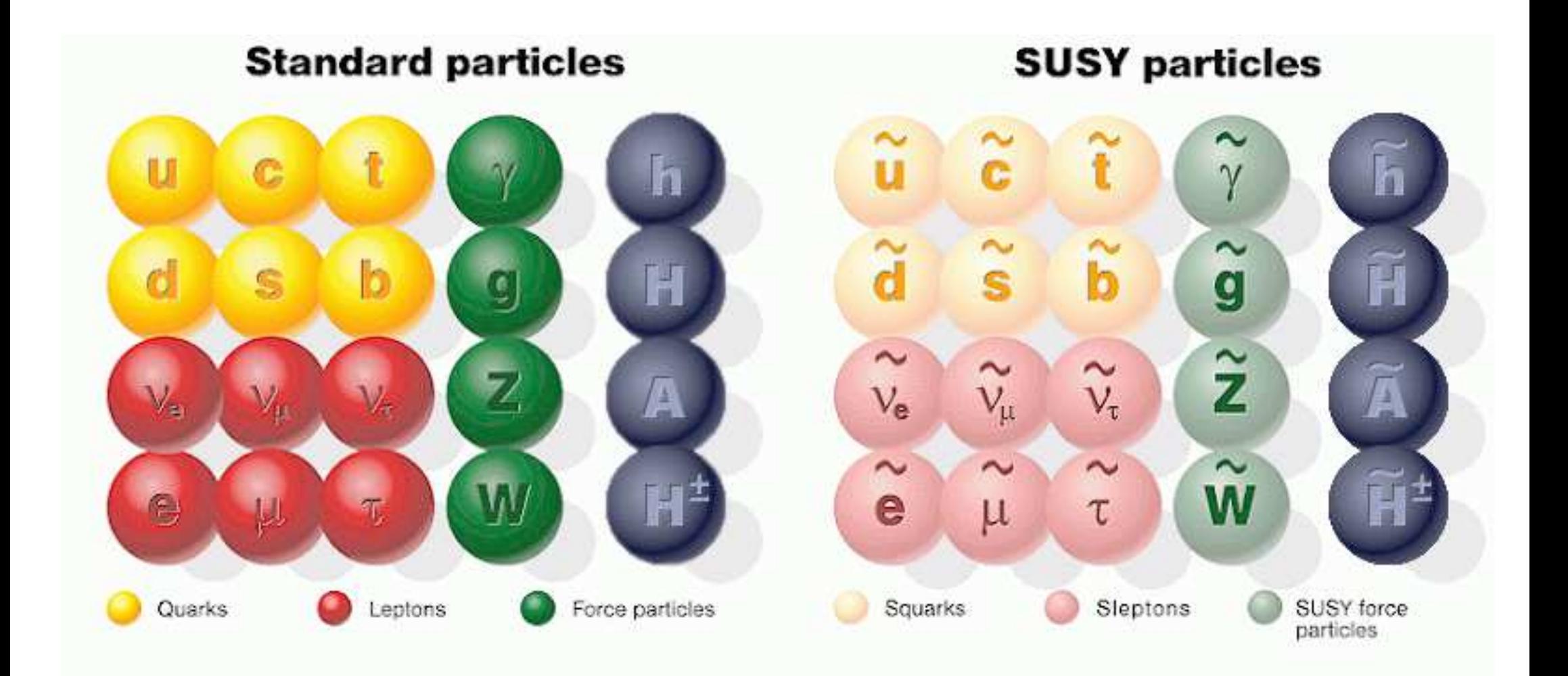

Enlarged Higgs sector: Two Higgs doublets

$$
H_1 = \begin{pmatrix} H_1^1 \\ H_1^2 \end{pmatrix} = \begin{pmatrix} v_1 + (\phi_1 + i\chi_1)/\sqrt{2} \\ \phi_1^- \end{pmatrix}
$$

$$
H_2 = \begin{pmatrix} H_2^1 \\ H_2^2 \end{pmatrix} = \begin{pmatrix} \phi_2^+ \\ v_2 + (\phi_2 + i\chi_2)/\sqrt{2} \end{pmatrix}
$$

 $V=m$ 2 $^{2}_{1}H_{1}\bar{H}_{1}+m$ 2 $\frac{2}{2}H_2\bar{H}_2-m$ 2 $\frac{2}{12}(\epsilon_{ab}H_1^a)$  $^a_1H^b_2$  2 $\frac{1}{2} + h.c.$ 

$$
+\underbrace{g'^2+g^2}_{8}(H_1\bar{H}_1-H_2\bar{H}_2)^2+\underbrace{g^2}{2}\,|H_1\bar{H}_2|^2
$$

gauge couplings, in contrast to SM

physical states:  $h^{\mathsf{O}}, H^{\mathsf{O}}, A^{\mathsf{O}}, H^{\pm}$ 

Goldstone bosons:  $G^\mathbf{0},G^\pm$ 

Input parameters: (to be determined experimentally)

$$
\tan \beta = \frac{v_2}{v_1}, \qquad M_A^2 = -m_{12}^2 (\tan \beta + \cot \beta)
$$

Enlarged Higgs sector: Two Higgs doublets with  ${\cal{CP}}$  violation

$$
H_1 = \begin{pmatrix} H_1^1 \\ H_1^2 \end{pmatrix} = \begin{pmatrix} v_1 + (\phi_1 + i\chi_1)/\sqrt{2} \\ \phi_1^- \end{pmatrix}
$$

$$
H_2 = \begin{pmatrix} H_2^1 \\ H_2^2 \end{pmatrix} = \begin{pmatrix} \phi_2^+ \\ v_2 + (\phi_2 + i\chi_2)/\sqrt{2} \end{pmatrix} e^{i\xi}
$$

 $V=m$ 2 $^{2}_{1}H_{1}\bar{H}_{1}+m$ 2 $\frac{2}{2}H_2\bar{H}_2-m$ 2 $\frac{2}{12}(\epsilon_{ab}H_1^a)$  $^a_1H^b_2$  2 $\frac{1}{2} + h.c.$ 

$$
+\frac{g^{\prime 2}+g^2}{8}(H_1\bar{H}_1-H_2\bar{H}_2)^2+\frac{g^2}{2}|H_1\bar{H}_2|^2
$$

gauge couplings, in contrast to SM

physical states:  $h^{\mathsf{O}}, H^{\mathsf{O}}, A^{\mathsf{O}}, H^{\pm}$ 

2  ${\cal{CP}}$ -violating phases:  $\xi$ , arg $(m_{12}) \Rightarrow$  can be set/rotated to zero

Input parameters: (to be determined experimentally)

$$
\tan \beta = \frac{v_2}{v_1}, \qquad M_{H^{\pm}}^2
$$

Needed for LHC/ILC/. . . physics:

Precise and consistent prediction of

- Higgs boson masses
- Higgs boson mixings
- Higgs boson couplings
- Higgs boson production cross sections
- Higgs boson decay widths/branching ratios

⇒ (partially) provided by FeynHiggs

•

. . .

### 2. FeynHiggs status

Latest version: FeynHiggs 2.11.2 (07/15) version FeynHiggs 2.11.3 nearly ready . . . :-) FeynHiggs compiles on all modern platforms

### FeynHiggs provides:

- Higgs boson masses
- Higgs boson couplings
- Higgs boson decay widths
- Higgs boson production cross sections  $(4\,\pi,$  good approx.)
- evaluation of other observables to test the validity of parameters
- all this for the neutral and charged Higgs bosons
- all this in the MSSM with real or complex parameters

 $\Rightarrow$  the Standard Code for masses couplings, some decays in the LHCHXSWG

### The core: MSSM Higgs mass calculation

Propagator/Mass matrix at tree-level:

$$
\left(\begin{array}{ccc}\nq^2 - m_A^2 & 0 & 0 \\
0 & q^2 - m_H^2 & 0 \\
0 & 0 & q^2 - m_h^2\n\end{array}\right)
$$

Propagator / mass matrix with higher-order corrections (FD approach):

$$
M_{hHA}^{2}(q^{2}) = \begin{pmatrix} q^{2} - m_{A}^{2} + \hat{\Sigma}_{AA}(q^{2}) & \hat{\Sigma}_{AH}(q^{2}) & \hat{\Sigma}_{Ah}(q^{2}) \\ & & \hat{\Sigma}_{HA}(q^{2}) & q^{2} - m_{H}^{2} + \hat{\Sigma}_{HH}(q^{2}) & \hat{\Sigma}_{Hh}(q^{2}) \\ & & & \hat{\Sigma}_{hA}(q^{2}) & \hat{\Sigma}_{hH}(q^{2}) & q^{2} - m_{h}^{2} + \hat{\Sigma}_{hh}(q^{2}) \end{pmatrix}
$$

 $\widehat{\mathsf{\Sigma}}_{ij}(q$  $^2)$   $(i, j)$  $= h, H, A$ ) : renormalized Higgs self-energies  $\widehat{\Sigma}_{Ah}, \widehat{\Sigma}_{AH}\neq 0 \Rightarrow \mathcal{CPV}$ ,  $\mathcal{CP}$ -even and  $\mathcal{CP}$ -odd fields can mix  $\Rightarrow$  complex roots of det $(M_h^2)$  $_{hHA}^2(q^2)$ ):  ${\cal M}_h^2$  $\frac{2}{h_i} (i = 1, 2, 3)$ :  ${\cal M}^2$  $^{2} = M^{2}$  $-iM\Gamma$ 

FeynHiggs Update – p.<sup>10</sup>

ш

ш .  $\Box$ 

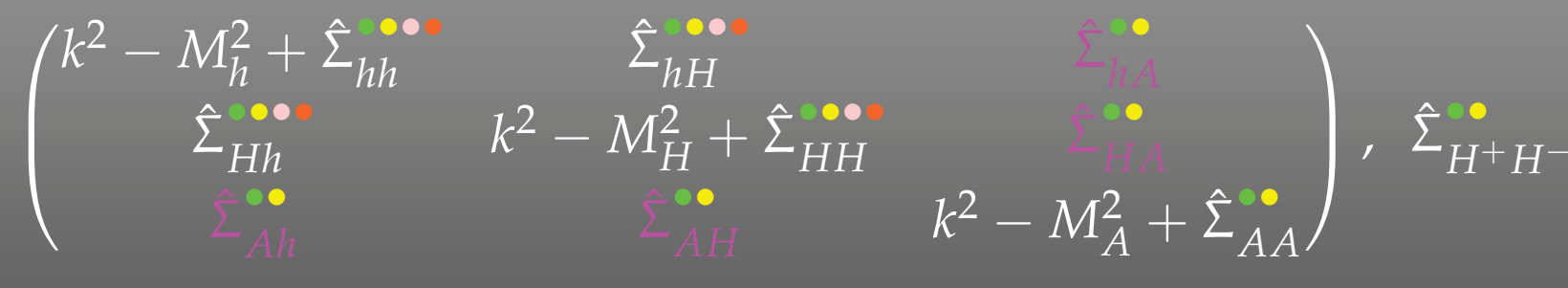

- Full one-loop evaluation (all phases,  $k^2$  dependence). Frank, Heinemeyer, Hollik, Weiglein <sup>2002</sup>
- Leading  $\mathcal{O}(\alpha_{s}\alpha_{t})$  two-loop corrections in the cMSSM. Heinemeyer, Hollik, Rzehak, Weiglein <sup>2007</sup>
- •• Leading  $\mathcal{O}(\alpha_t^2)$  + subleading  $\mathcal{O}(\alpha_s\alpha_b,\alpha_t\alpha_b,\alpha_b^2)$  two-loop corrections in the rMSSM (phases only partially included).<br>Report to the cost of the Republic Section 7 (2001) Degrassi, Slavich, Zwirner <sup>2001</sup> – Brignole, Degrassi, Slavich, Zwirner 2001, <sup>02</sup>Dedes, Degrassi, Slavich <sup>2003</sup>

### • RGE-resummed leading logs

Hahn, Heinemeyer, Hollik, Rzehak, Weiglein <sup>2013</sup>

Sven Heinemeyer – SUSY 15, 25.08.2015 $\overline{5}$  9

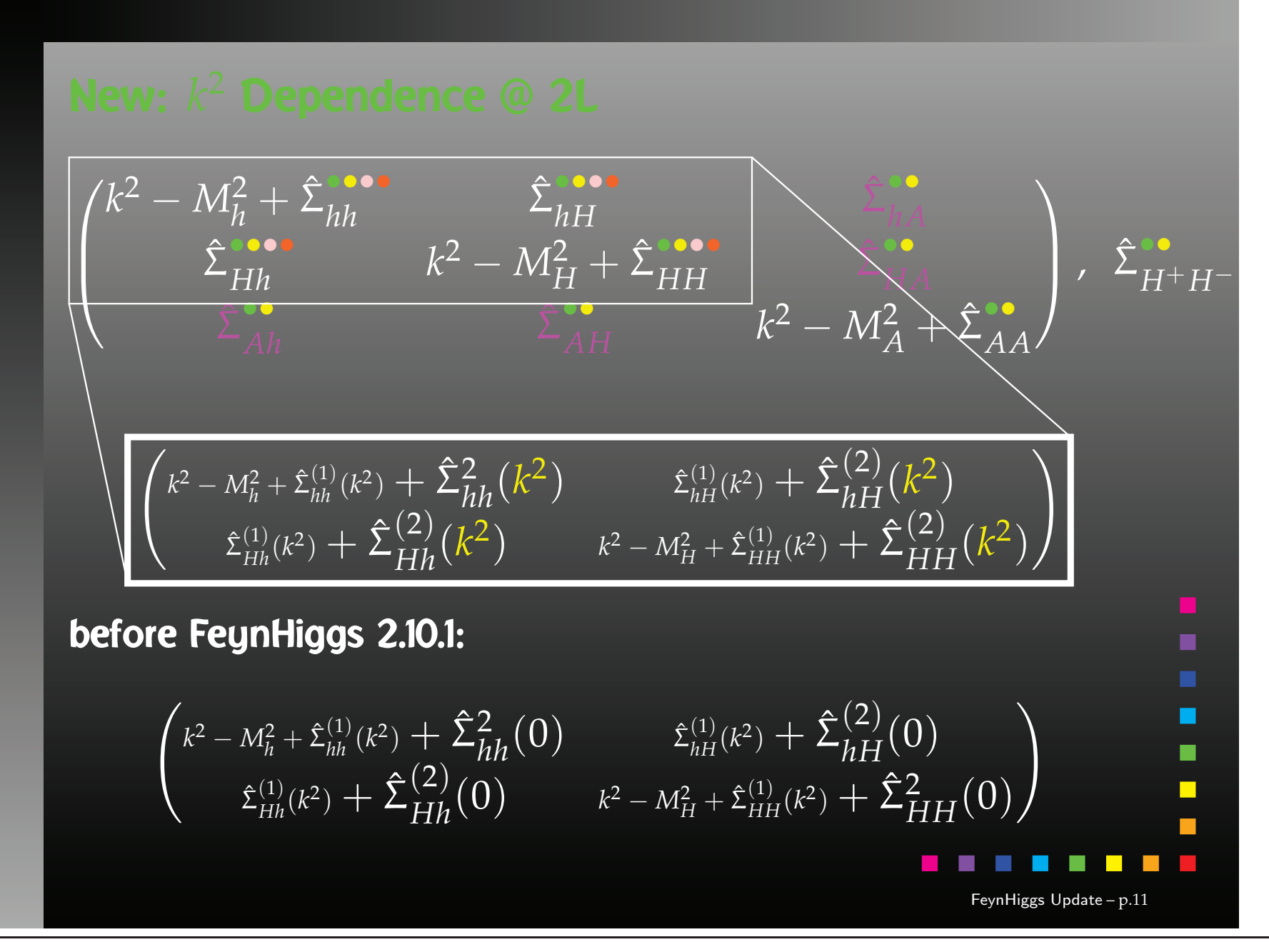

### Included in FeynHiggs 2.11.2 (I):

Evaluation of all Higgs boson masses and mixing angles

 $\bullet$   $M_{h_1}, M_{h_2}, M_{h_3}, M_{H^\pm}$  ,  $\alpha_{\mathsf{eff}}$ ,  $\mathbf{Z}_{ij}$ ,,  $\mathbf{U}_{ij}, \ldots$ 

Evaluation of all neutral Higgs boson decay channels

- $\bullet$  total decay width  $\Gamma_{\text{tot}}$
- BR $(h_i \rightarrow f\bar{f})$ : decay to SM fermions
- BR( $h_i \rightarrow \gamma \gamma, Z^0$ ∗ $^*)_Z($ ∗\*),  $W^{(n)}$ ∗ $^{\ast})_{W}($ ∗ $\ast)$  $, gg)$ : decay to SM gauge bosons
- $\bullet \; {\sf BR}(h_i \to h_j Z^{(*)}, h_j h_k) \text{: dec}$ ∗ $^{*}), h_jh_k$ ): decay to gauge and Higgs bosons
- BR $(h_i \rightarrow \tilde{f}_i \tilde{f}_j)$ : decay to sfermions
- BR( $h_i \rightarrow \tilde{\chi}^{\pm}_i$  $\frac{\pm}{i} \tilde{\chi}^{\mp}_j$  $\bar{\bar j}^{\,} , \tilde \chi^{\mathsf{O}}_i$  $^0_i\tilde{\chi}^0_j$  $_{j}^{\mathrm{O}}$ ): decay to charginos, neutralinos

Evaluation for the SM Higgs (same masses as the three MSSM Higgses)

- total decay width  $\Gamma_{\text{tot}}^{\text{SM}}$
- BR $(h_i^{\textsf{SM}} \to f \bar{f})$ : decay to SM fermions
- $\bullet$  BR( $h_i^{\textsf{SM}} \rightarrow \gamma \gamma, ZZ^{\textsf{(i)}}$ ∗\*),  $WW^{\left(\ }$ ∗ $\ast)$  $(gg)$ : decay to SM gauge bosons

### Included in FeynHiggs 2.11.2 (II):

Evaluation of all neutral Higgs boson production cross sections at LHCSM: (more or less) up-to-date, MSSM: additional effective couplings

- $\bullet$   $gg \rightarrow h_i$ : gluon fusion
- $WW\rightarrow h_i,$   $ZZ\rightarrow h_i$ : gauge boson fusion
- $\bullet \,\, W \rightarrow Wh_i, \,\, Z \rightarrow Z h_i \colon$  Higgs strahlung
- $\bullet\,\, b \overline b \rightarrow b \overline b h_i\colon$  bottom Yukawa process
- $\bullet\,\,\overline{b\bar{b}}\rightarrow b\overline{b}h_i,\;h_i\rightarrow b\overline{b},$  one  $b$  tagged
- $\bullet\,\,t\overline{t}\rightarrow t\overline{t}h_i$  : top Yukawa process
- $\bullet\,\,t\overline{t}\to t\overline{t}h_i$  : stop Yukawa process

Evaluation for the SM Higgs (same masses as the three MSSM Higgses)

• all SM channels as above

### Included in FeynHiggs 2.11.2 (III):

Evaluations for the charged Higgs boson (rMSSM/cMSSM)

- $\bullet$  total decay width  $\Gamma_{\text{tot}}$
- $\bullet$  BR( $H^+ \to f^0$ ∗ $\ast)$  $\bar{f}^{\prime}$ ): decay to SM fermions
- $\bullet$  BR( $H^+ \to h_i W^+$ ( ∗ $\ast)$ ): decay to gauge and Higgs bosons
- $\bullet$  BR( $H^+ \to \tilde f_i \tilde f'_j$ ): decay to sfermions
- $\bullet$  BR( $H^+ \to \tilde{\chi}^0_i$  $0_{\tilde{i}} \tilde{\chi}^+_i$  $j^{\mp}$ ): decay to charginos and neutralinos
- $\bullet$   $H^+$  production cross sections at the LHC
- BR $(t \to H^+ \overline{b})$  for  $M_{H^\pm} \leq m_t$   $(H^\pm$  production)

### Evaluation of additional couplings:

- $\bullet\,\, g(V\rightarrow V h_i, h_i h_j)$ : coupling of gauge and Higgs bosons
- $\bullet\;{g}(h_ih_jh_k$ ): all Higgs self couplings (including charged Higgs)

### Included in FeynHiggs 2.11.2 (IV):

### Evaluation of theory error on masses and mixing

 $\rightarrow$  estimate of uncertainty in  $M_{h_i}, \mathbf{U}_{ij}, \mathbf{Z}_{ij}$  from unknown higher-order corr.

Evaluation of masses, mixing and decay in the NMFV/LFV MSSM

NMFV: Non Minimal Flavor Violation LFV: Lepton Flavor Violation ⇒ Connection to Flavor physics

### Evaluation of additional constraints (rMSSM/cMSSM)

- $\rho$ -parameter:  $\Delta\rho^{\rm SUSY}$  at  $\mathcal{O}\left(\alpha\right)$ ,  $\mathcal{O}\left(\alpha\alpha_s\right)$  $\sim$   $\sim$   $\sim$   $\sim$   $\sim$   $\sim$   $\sim$ ), . . . , including FV effects  $\Rightarrow$   $M_W$ , sin $^2\,\theta_{\mathsf{eff}}$  via SM formula  $+$   $\Delta\rho^{\mathsf{SUSY}}$ , including FV effects
- anomalous magnetic moment of the  $\mu$ :  $(g -2)$  $\mu$
- BR $(b \to s\gamma)$ , including NMFV effects
- $\bullet\;\mathsf{BR}(B_s\to\mu$  $\, + \,$  $\mu ^{-}),$  including  $\mathsf{NMFV}$  effects
- EDMs of electron, neutron, Hg, . . .

•

. . .

- $\bullet$   $\mathcal{O}\left(\alpha_t^2\right)$  corrections in cMSSM
- $\mathcal{O}\left(p^2\alpha_t\alpha_s\right)$  corrections in rMSSM DR renormalization of  $m_t$  in two-loop corrections
- log-resummation in  $t/\tilde{t}$  sector

3A) <sup>O</sup>corrections in the cMSSM

Two-loop top-Yukawa-coupling corrections to the Higgs boson masses in the complex MSSM

[W. Hollik, S. Passehr '14]

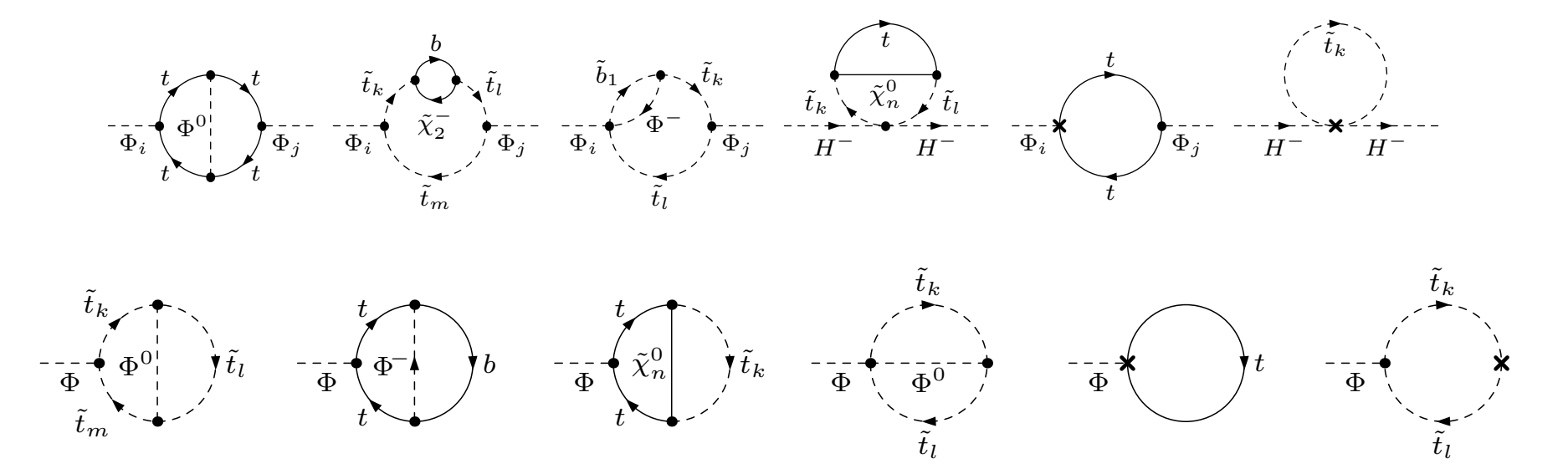

 $\Rightarrow$  effects in  $M_{h_{1}}$  of  $\mathcal{O}\left(1\right.$  GeV)

⇒ $\Rightarrow$  equally  $\mathcal{O}\left(\alpha_t^2\right)$  corrections to  $M_{H^\pm}$  in rMSSM

### Two-loop top-Yukawa-coupling corrections to the Higgs boson masses in the complex MSSM

[W. Hollik, S. Passehr '14]

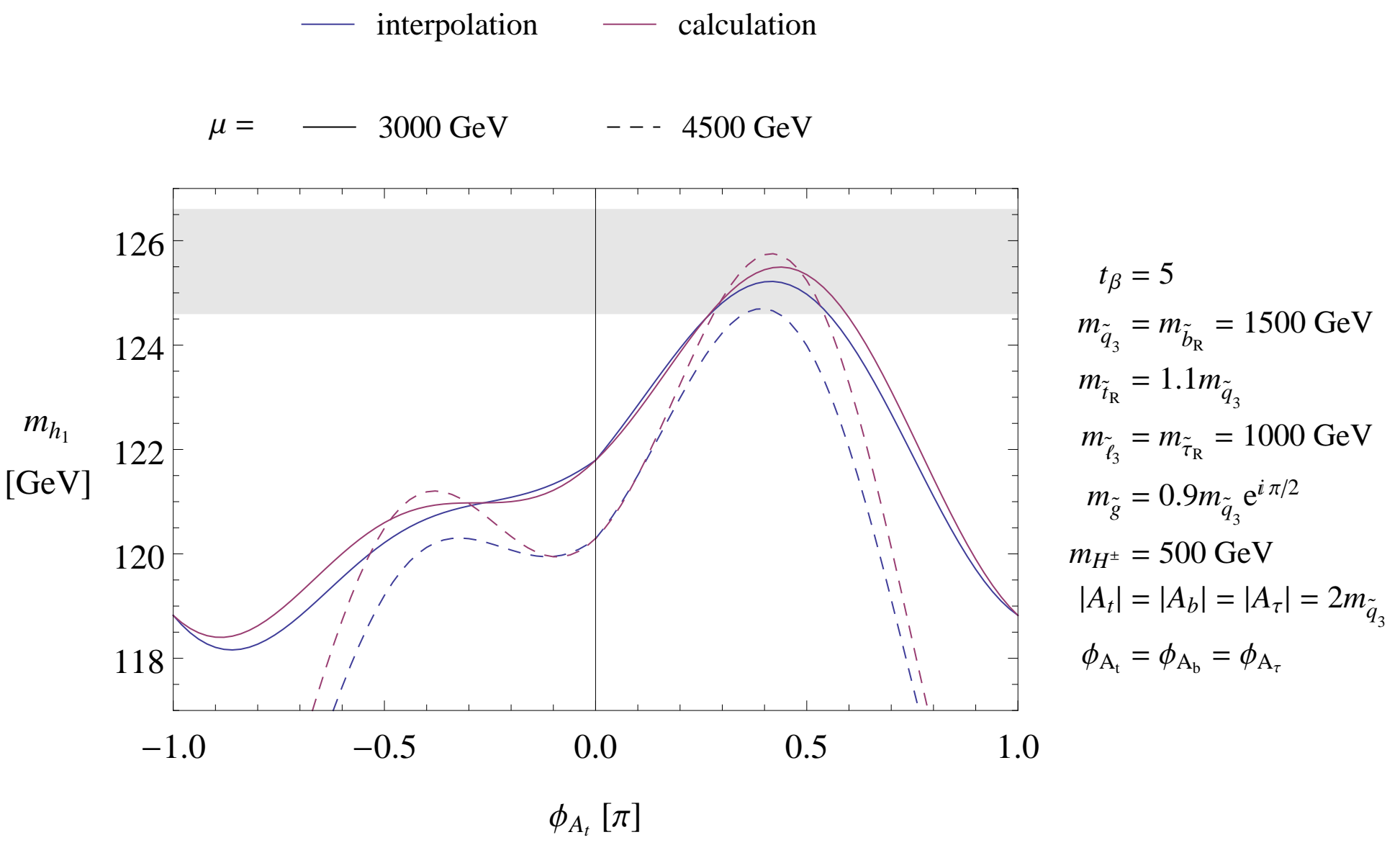

### 3B) <sup>O</sup>corrections in the rMSSM

[S. Borowka, T. Hahn, S.H., G. Heinrich, W. Hollik '14]

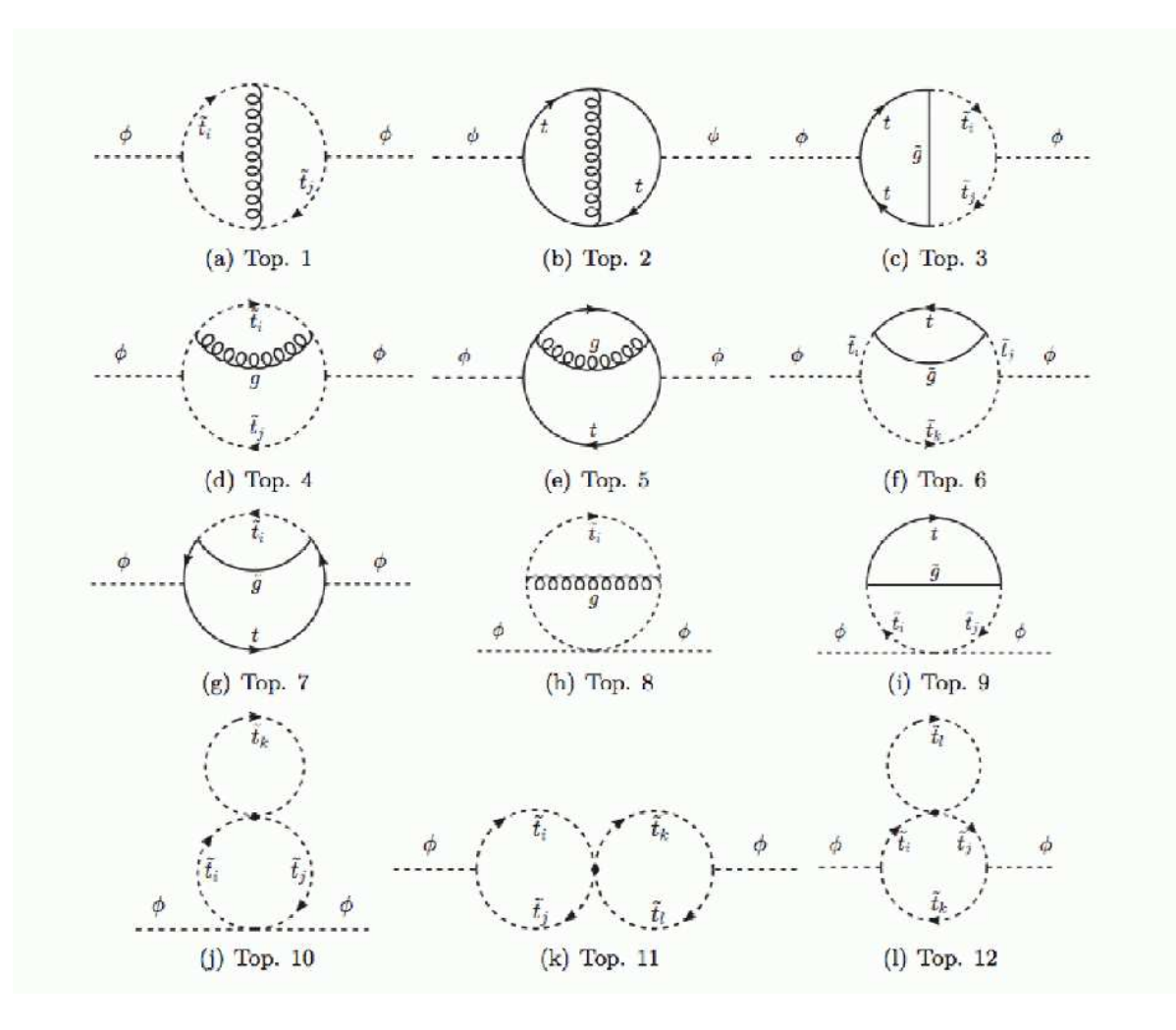

## $\Rightarrow$  also DR renormalization of  $m_t$  in two-loop corrections

## $X_t$  dependence in light-stop scenario:

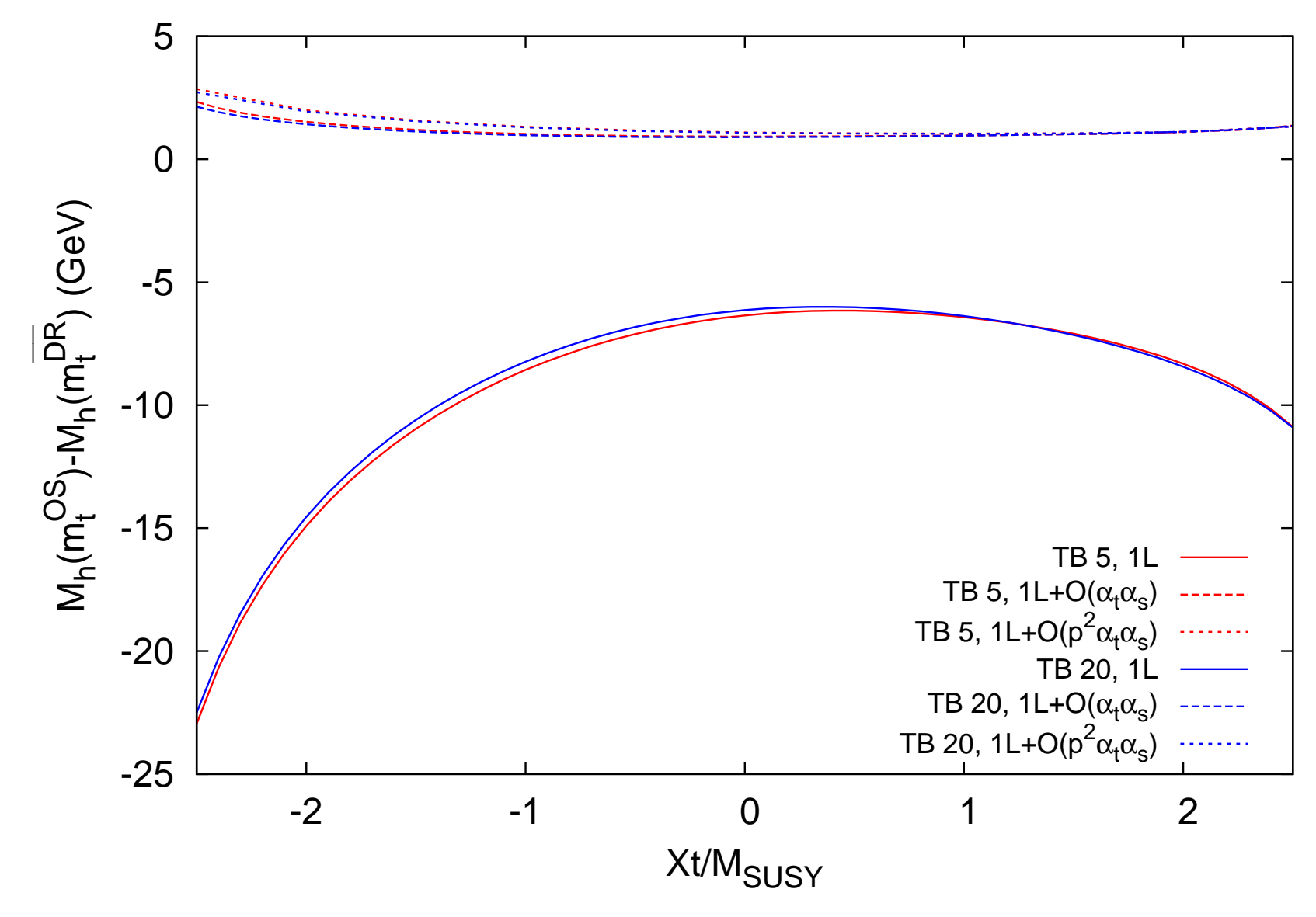

 $\Rightarrow$  strong reduction of RS dependence at the two-loop level<br> $\Rightarrow$  additional possibility of estimate of higher-order uncertai  $\Rightarrow$  additional possibility of estimate of higher-order uncertainties<br>Sien Heinemauer – SUSY 15, 25,08,2015

## 3C) Log-resummation in  $t/\tilde{t}$  sector via RGE's

[T. Hahn, S.H., W. Hollik, H. Rzehak, G. Weiglein '13]  $\Rightarrow$  see G. Lee's talk Simple example for log resummation:

SUSY mass scale:  $M_{\textsf{SUSY}}=M_{\textsf{S}}\sim m_{\tilde{t}}$ 

Above  $M_{\mathsf{SUSY}}$ : MSSM Below  $M_{\textsf{SUSY}}$ : SM

Relevant SM parameters:  $-$  quartic coupling  $\lambda$ <br>for Yukawa coupl

- top Yukawa coupling  $h_t$  ( $\alpha_t = h_t^2/(4 \pi)$ )<br>- strong coupling constant  $a_t$  ( $\alpha_t = a^2/(4 \pi)$ )
- strong coupling constant  $g_s$   $(\alpha_s = g_s^2/(4 \pi))$

Procedure (as in FeynHiggs):

1. Take:  $h_t(m_t), g_s(m_t)$ 

SM RGEs for  $h_t, g_s: h_t, g_s(m_t) \rightarrow h_t, g_s(M_S)$ 

- 2. Take  $\lambda(M_\mathsf{S}), h_t(M_\mathsf{S}), g_s(M_\mathsf{S})$ SM RGEs for  $\lambda, h_t, g_s: \lambda, h_t, g_s(M_\mathsf{S}) \to \lambda, h_t, g_s(m_t)$
- 3. Evaluate  $M_h^2$

$$
M_h^2 \sim 2\lambda(m_t) v^2
$$

### Combination of FD and RGE result:

⇒ to avoid double counting:

subtract leading and subleading logs at one- and two-loop

Problem:

- $-$  FD result with  $X_t^{\text{OS}}, M_S^{\text{OS}}, \overline{m}_t$
- $-$  RGE result with  $X_t^{\text{MS}}, M_S^{\text{MS}}, \overline{m}_t$

$$
\overline{m_t} = \frac{m_t^{\text{pole}}}{1 + \frac{4}{3\pi}\alpha_s(m_t^{\text{pole}}) - \frac{1}{2\pi}\alpha_t(m_t^{\text{pole}})}
$$

$$
X_t^{\overline{\text{MS}}} = X_t^{\overline{\text{OS}}} \left[ 1 + 2L\left(\frac{\alpha_s}{\pi} - \frac{3\alpha_t}{16\pi}\right) \right]
$$

$$
M_S^{\overline{\text{MS}}} \sim M_S^{\overline{\text{OS}}} \quad \text{no log differences!}
$$

 $M_h(M_S)$  for various approximations: [FeynHiggs 2.10.0]

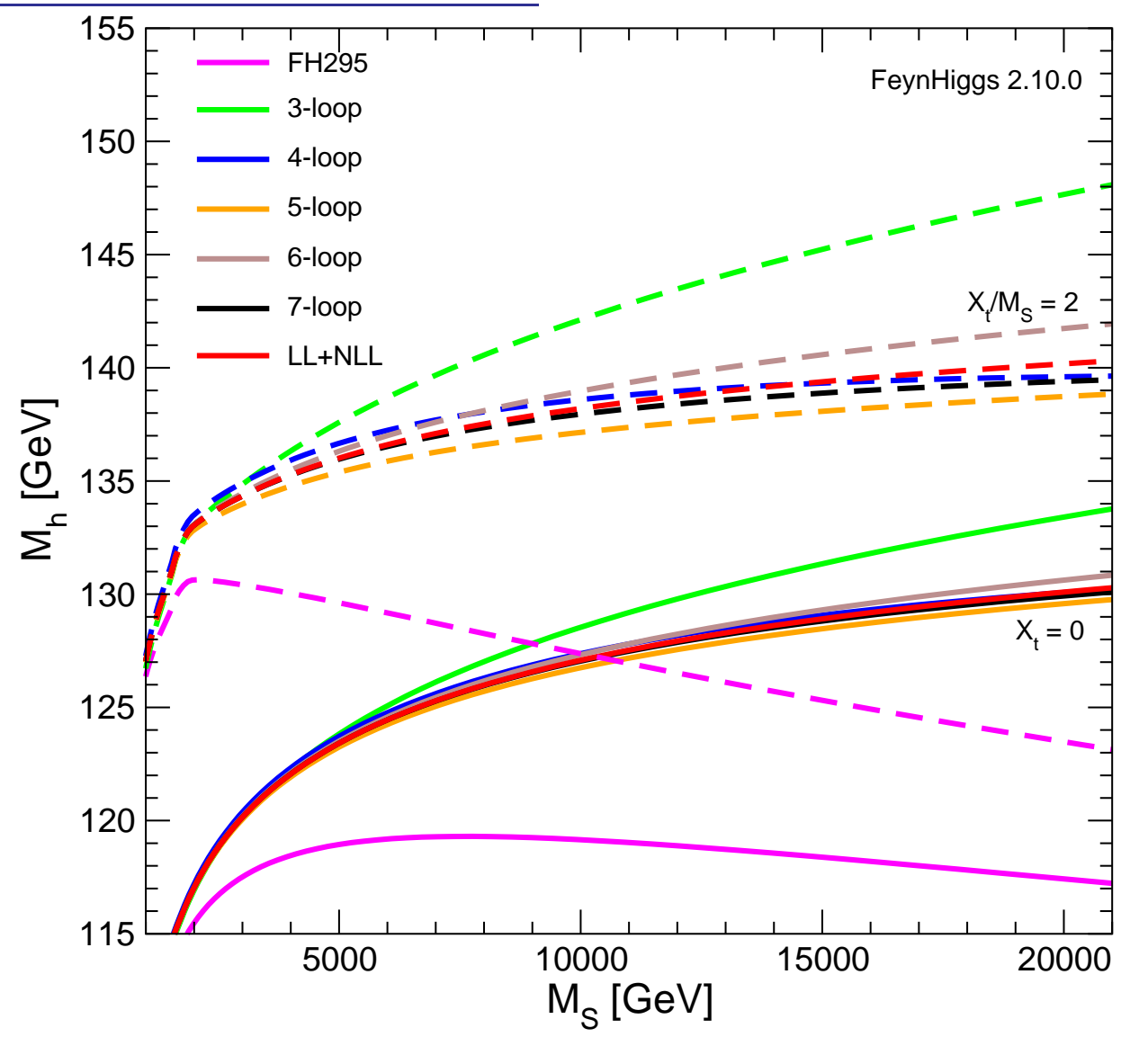

⇒ 3-loop good for  $M_S \lesssim$  2 TeV, 7-loop:  $\Delta \sim 1$  GeV for  $M_S =$  20 TeV

### 4. FeynHiggs vs. EFT approach

 $\Rightarrow$  Importance of precise  $M_h^{\overline{\text{MSSM}}}$  $h^{[W]S5W}$  predictions The Higgs mass accuracy: experiment vs. theory: Experiment:

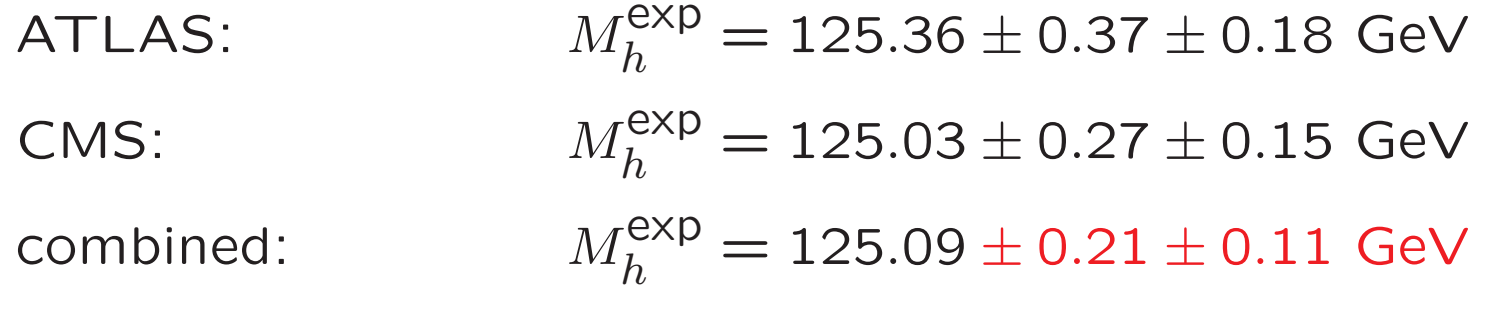

### MSSM theory:

LHCHXSWG adopted FeynHiggs for the prediction of MSSM Higgs boson masses and mixings (considered to be the code containing the most complete implementation of higher-order corrections)

$$
\text{FeynHiggs:} \qquad \delta M_h^{\text{theo}} \sim 3 \text{ GeV}
$$

 $\rightarrow$  rough estimate, FeynHiggs contains algorithm to evaluate uncertainty,<br>depending on parameter point depending on parameter point

### SusyHD: Higgs mass Determination in Supersymmetry

#### Javier Pardo Vega, Giovanni Villadoro

#### (Submitted on 20 Apr 2015)

We present the state-of-the-art of the effective field theory computation of the MSSM Higgs mass, improving the existing ones by including extra threshold corrections. We show that, with this approach, the theoretical uncertainty is within 1 GeV in most of the relevant parameter space. We confirm the smaller value of the Higgs mass found in the EFT computations, which implies a slightly heavier SUSY scale. We study the large tan(\beta) region, finding that sbottom thresholds might relax the upper bound on the scale of SUSY. We present SusyHD, a fast computer code that computes the Higgs mass and its uncertainty for any SUSY scale, from the TeV to the Planck scale, even in Split SUSY, both in the DRbar and in the on-shell schemes. Finally, we apply our results to derive bounds on some well motivated SUSY models, in particular we show how the value of the Higgs mass allows to determine the complete spectrum in minimal gauge mediation.

### SusyHD: Higgs mass Determination in Supersymmetry

#### Javier Pardo Vega, Giovanni Villadoro

#### (Submitted on 20 Apr 2015)

We present the state-of-the-art of the effective field theory computation of the MSSM Higgs mass, improving the existing ones by including extra threshold corrections. We show that, with this approach, the theoretical uncertainty is within 1 GeV in most of the relevant parameter space. We confirm the smaller value of the Higgs mass found in the EFT computations, which implies a slightly heavier SUSY scale. We study the large tan(\beta) region, finding that sbottom thresholds might relax the upper bound on the scale of SUSY. We present SusyHD, a fast computer code that computes the Higgs mass and its uncertainty for any SUSY scale, from the TeV to the Planck scale, even in Split SUSY, both in the DRbar and in the on-shell schemes. Finally, we apply our results to derive bounds on some well motivated SUSY models, in particular we show how the value of the Higgs mass allows to determine the complete spectrum in minimal gauge mediation.

### SusyHD: Higgs mass Determination in Supersymmetry

#### Javier Pardo Vega, Giovanni Villadoro

#### (Submitted on 20 Apr 2015)

We present the state-of-the-art of the effective field theory computation of the MSSM Higgs mass, improving the existing ones by including extra threshold corrections. We show that, with this approach, the theoretical uncertainty is within 1 GeV in most of the relevant parameter space. We confirm the smaller value of the Higgs mass found in the EFT computations, which implies a slightly heavier SUSY scale. We study the large tan(\beta) region, finding that sbottom thresholds might relax the upper bound on the scale of SUSY. We present SusyHD, a fast computer code that computes the Higgs mass and its uncertainty for any SUSY scale, from the TeV to the Planck scale, even in Split SUSY, both in the DRbar and in the on-shell schemes. Finally, we apply our results to derive bounds on some well motivated SUSY models, in particular we show how the value of the Higgs mass allows to determine the complete spectrum in minimal gauge mediation.

Does this mean that now there exists a better prediction for  $M_h$  in the MSSM with substantially smaller theory uncertainty?

### SusyHD: Higgs mass Determination in Supersymmetry

#### Javier Pardo Vega, Giovanni Villadoro

#### (Submitted on 20 Apr 2015)

We present the state-of-the-art of the effective field theory computation of the MSSM Higgs mass, improving the existing ones by including extra threshold corrections. We show that, with this approach, the theoretical uncertainty is within 1 GeV in most of the relevant parameter space. We confirm the smaller value of the Higgs mass found in the EFT computations, which implies a slightly heavier SUSY scale. We study the large tan(\beta) region, finding that sbottom thresholds might relax the upper bound on the scale of SUSY. We present SusyHD, a fast computer code that computes the Higgs mass and its uncertainty for any SUSY scale, from the TeV to the Planck scale, even in Split SUSY, both in the DRbar and in the on-shell schemes. Finally, we apply our results to derive bounds on some well motivated SUSY models, in particular we show how the value of the Higgs mass allows to determine the complete spectrum in minimal gauge mediation.

Does this mean that now there exists a better prediction for  $M_h$  in the MSSM with substantially smaller theory uncertainty?

⇒ We will try to give some answers: full diagrammatic vs. EFT,<br>uncertainty estimates uncertainty estimates, . . .

## <mark>FeynHiggs approach</mark> (simplified): "from below"

Propagator / mass matrix with higher-order corrections

$$
M_{hH}^2(q^2) = \begin{pmatrix} q^2 - m_H^2 + \hat{\Sigma}_{HH}(q^2) & \hat{\Sigma}_{Hh}(q^2) \\ \hat{\Sigma}_{hH}(q^2) & q^2 - m_h^2 + \hat{\Sigma}_{hh}(q^2) \end{pmatrix}
$$

 $\widehat{\Sigma}_{ij}(q^2)$   $(i,j=h,H)$  : renormalized Higgs self-energies  $\Rightarrow$  complex roots of det $(M_{hH}^2(q^2))$ :  $\mathcal{M}_{h_i}^2(i=1,2)$ :  $\mathcal{M}^2 = M^2 - iM\Gamma$ 

- ⇒ Feynman-diagrammatic approach
- diagrammatic calculation up to the two-loop level
- all MSSM particles contribute main contribution:  $t/\tilde{t}$  sector
- all (possibly different) mass scales taken into account explicitely
- self-energies as building blocks for further evaluations
- $\Rightarrow$  FeynHiggs provides consistent predictions for Higgs masses,<br>Higgs couplings, Higgs BRs Higgs couplings, Higgs BRs, . . .

## <mark>FeynHiggs approach</mark> (simplified): "from below"

Propagator / mass matrix with higher-order corrections

$$
M_{hH}^2(q^2) = \begin{pmatrix} q^2 - m_H^2 + \hat{\Sigma}_{HH}(q^2) & \hat{\Sigma}_{Hh}(q^2) \\ \hat{\Sigma}_{hH}(q^2) & q^2 - m_h^2 + \hat{\Sigma}_{hh}(q^2) \end{pmatrix}
$$

 $\widehat{\Sigma}_{ij}(q^2)$   $(i,j=h,H)$  : renormalized Higgs self-energies  $\Rightarrow$  complex roots of det $(M_{hH}^2(q^2))$ :  $\mathcal{M}_{h_i}^2(i=1,2)$ :  $\mathcal{M}^2 = M^2 - iM\Gamma$ 

To capture effects of large stop mass scales:

Resummation of leading and next-to-leading Logs from  $t/\tilde{t}$  sector:

$$
L := \log\left(\frac{m_{\tilde{t}}}{m_t}\right) \qquad \Rightarrow \text{at } n\text{-loop order} : \sim \sum_{k=1}^n \alpha_s^k \alpha_t^{n-k} \times L^n, L^{n-1}
$$

Assumes that all SUSY mass scales are high at  $m_{\tilde{t}}$ 

 $\Rightarrow$  added consistently to the diagrammatic result

## <mark>EFT approach</mark> (simplified / SusyHD): "from above"

- Assume all SUSY mass scales at one high scale  $M$ <sub>S</sub> Below  $M_S$ : only SM ("heavy particles integrated out") ⇒ mass gap between EW scale and SUSY scale required
- EW scale input: SM parameter:  $h_t(m_t), g_s(m_t), \ldots$  at the 2-loop level
- SUSY enters only via threshold corrections at  $M_{\mathsf{S}}$  at the 2-loop level
- Between EW scale  $m_t$  and SUSY scale  $M_S$ : SM RGEs at the 3-loop level

 $\lambda(m_t), h_t(m_t), g_s(m_t), \ldots \leftrightarrow \lambda(M_{\mathsf{S}})h_t(M_{\mathsf{S}}), g_s(M_{\mathsf{S}}), \ldots$ 

 $\Rightarrow$  captured: logs of type  $L^n$ ,  $L^{n-1}$ ,  $L^{n-2}$ 

- •• Evaluate running mass:  $M_h^2 \sim 2 \lambda(m_t) v^2$  → conversion to pole mass
- Log resummation in  $t/\tilde{t}$  sector: SusyHD: 3-loop, FeynHiggs: 2-loop

1.) SUSY mass scales below ∼ 1 TeV require full calculation

- 2.) Log resum. for  $t/\tilde{t}$  (beyond 2L) at  $M_\mathbf{S}$
- effects at  $M_{\mathsf{S}} = 1$  TeV:
- at  $M$ <sub>S</sub> = 2 TeV:
- at  $M$ <sub>S</sub> = 3 TeV:

1.) SUSY mass scales below <sup>∼</sup> <sup>1</sup> TeV require full calculation

- 2.) Log resum. for  $t/\tilde{t}$  (beyond 2L) at  $M_\mathsf{S}$  for  $\Delta M_h^\mathsf{diagrammatic} \sim$  40 GeV
- effects at  $M_\mathsf{S} = 1$  TeV: tiny
- $-$  at  $M$ <sub>S</sub> = 2 TeV:  $\Delta M_h^{\text{log-resum}}$  ∼ 2 GeV
- $-$  at  $M$ <sub>S</sub> = 3 TeV:  $\Delta M_h^{\text{log-resum}} \gtrsim 3$  GeV

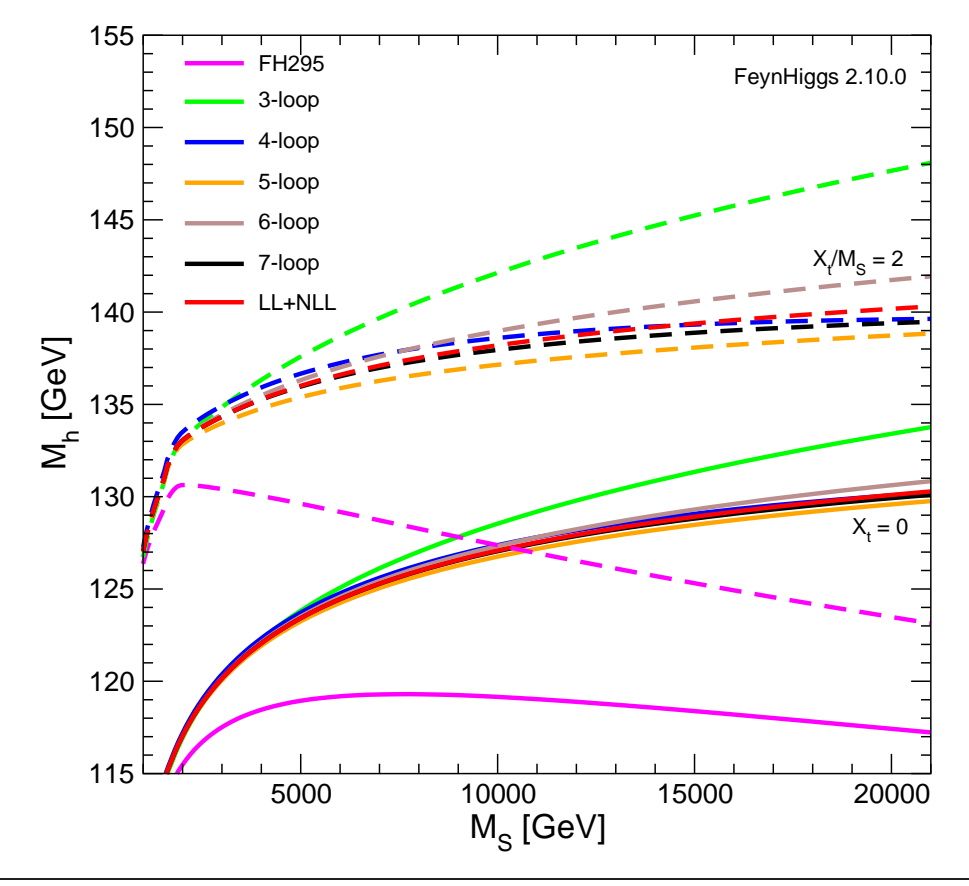

 $M_h(M_S)$  for various approximations: [FeynHiggs 2.10.0]

magenta: no log-resum for  $t/\tilde{t}$ red: log-resum at 2-loop level  $(\rightarrow$  included in FH)<br>... All other logs less relevant!

1.) SUSY mass scales below <sup>∼</sup> <sup>1</sup> TeV require full calculation

2.) Log resum. for  $t/\tilde{t}$  (beyond 2L) at  $M_\mathsf{S}$  for  $\Delta M_h^\mathsf{diagrammatic} \sim$  40 GeV

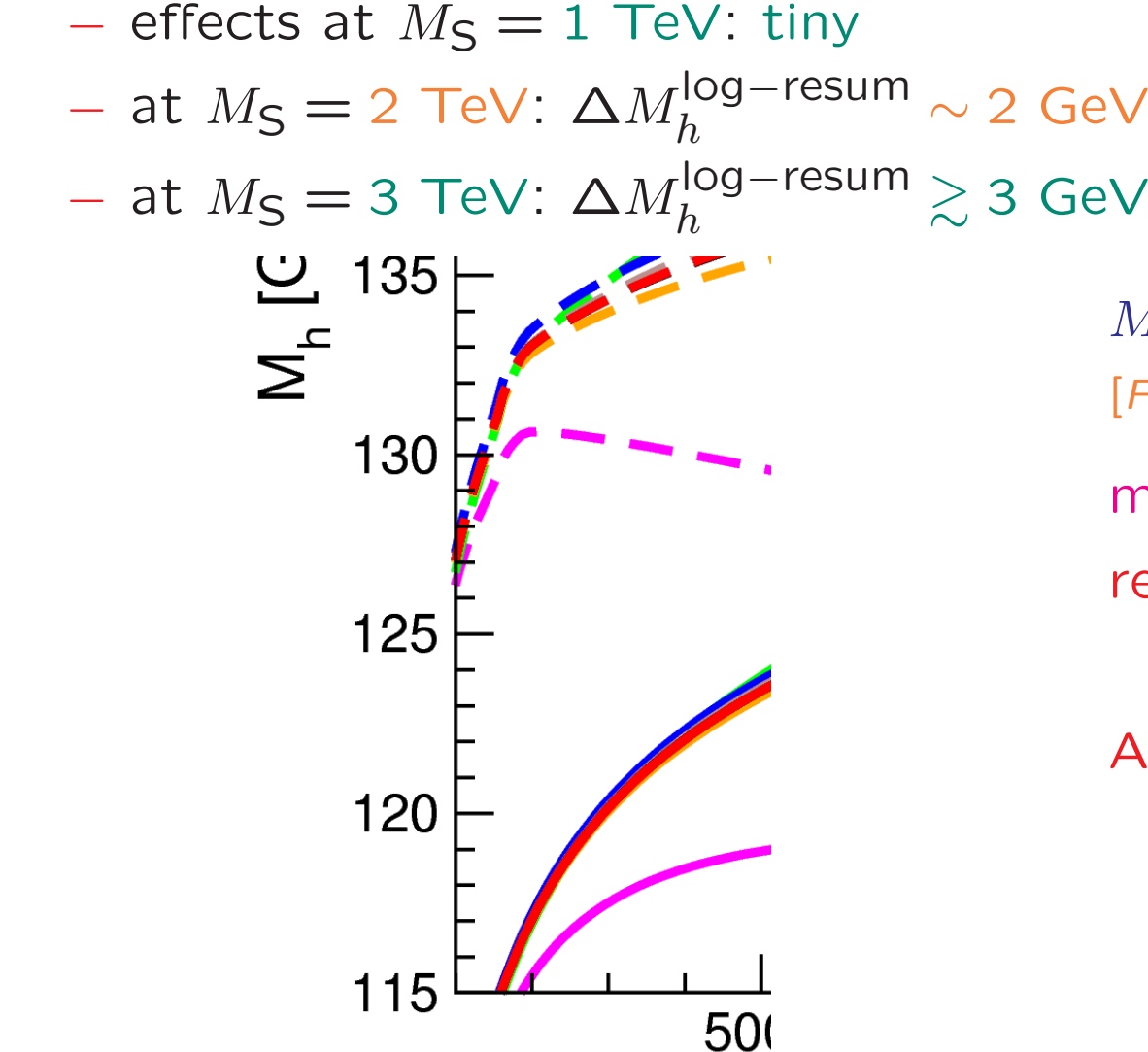

 $M_h(M_S)$  for various approximations: [FeynHiggs 2.10.0]

magenta: no log-resum for  $t/\tilde{t}$ red: log-resum at 2-loop level  $(\rightarrow$  included in FH)<br>...

All other logs less relevant!

1.) SUSY mass scales below ∼ 1 TeV require full calculation<br>a.) Lesseuse factif (based at al.) of M. See A rdiagrammat

2.) Log resum. for  $t/\tilde{t}$  (beyond 2L) at  $M_\mathsf{S}$  for  $\Delta M_h^\mathsf{diagrammatic} \sim$  40 GeV

– effects at  $M_S = 1$  TeV: tiny

- at 
$$
M_S = 2
$$
 TeV:  $\Delta M_h^{\text{log-resum}} \sim 2$  GeV

- at 
$$
M_S = 3
$$
 TeV:  $\Delta M_h^{\text{log-resum}} \gtrsim 3$  GeV

- ⇒ FeynHiggs gives most reliable predictions for SUSY mass scales<br>below the level of 2 3 TeV, where log contributions are not to below the level of <sup>2</sup> <sup>−</sup> <sup>3</sup> TeV, where log contributions are not too large i.e. at the scales relevant/interesting for LHC physics (e.g. with light EW SUSY particles in the spectrum)
- $\Rightarrow$  uncertainty estimate based on diagrammatic calculation reliable
- $\Rightarrow$  EFT gives most reliable predictions for all SUSY mass scales<br>in the multi-TeV range in the multi-TeV range

⇒ intermediate region:<br>both types of calculati

both types of calculations can be used for uncertainty estimate

### Uncertainty estimates:

### FeynHiggs (diagrammatic  $+$  log-resum): linear sum of

- missing 3-loop corrections in  $t/\tilde{t}$  sector (change of  $m_t$  def.)
- missing 2-loop corrections in  $b/\tilde{b}$  sector ( $\Delta_b$  resummation)
- missing 2-loop corrections in EW sector (change of renormalizaion scale)
- ⇒ reliable estimate up to <sup>2</sup> <sup>−</sup> <sup>3</sup> TeV or higher

### SusyHD (EFT): linear sum of

- $-$  SM unc.: missing corrections from matching at  $m_t$  and RGE evolution
- $-MSSM$  unc.: missing corrections from matching at  $M_S$
- EFT unc.: effects not captured by EFT:  $\mathcal{O}\left(v^2/M_\mathsf{S}^2\right)$  (prefactor 1)
- ⇒ uncertainty estimate of ∼ 1 GeV<br>→ estimate for the multi TeV rang
- ⇒ estimate for the multi-TeV range<br>→ unclear to which low scales it sar
- $\Rightarrow$  unclear to which low scales it can be extrapolated

### Uncertainty estimate in SusyHD:

- non-log terms via threshold corrections to  $\lambda(M_S)$ 
	- $-$  neglects terms of  $\mathcal{O}(m_t/M_{\text{SUSY}})$
	- $\overline{a}$  $cizohlo$   $(2)$ −- non-log terms can be sizable,  $\mathcal{O}(m_t/M_{\text{SUSY}})$  can easily be of  $\mathcal{O}(\text{GeV})$
	- − theoretical unc\_in SusyHI) tor threshold terms via scale variation - theoretical unc. in SusyHD for threshold terms via scale variation

⇒ does not capture non-log terms

- Effects of  $m_t(m_t)^{\text{NLO}} \to m_t(m_t)$   $\rightarrow$   $\prime$ <code>Effects</code> of  $m_t(m_t)^{\mathsf{NLO}} \to m_t(m_t)^{\mathsf{NNLO}}$  in [*Draper, Lee, Wagner '13*] :  $\, \lesssim 2 \, \, \mathsf{GeV}$  (consistent ) )<sup>what ever exists</sup> in SusyHD: 4 GeV<br>NNLO : (consistent)Difference should give indication of theory uncertainties  $\gtrsim$  $\gtrsim$  2 GeV
- Effects of uncertainty of higher-dimensional operators  $\mathcal{O}\left(\frac{1}{2}\right)$  $v^2/M_\mathsf{S}^2$  $\begin{pmatrix} 2 \\ 5 \end{pmatrix}$  $(\text{prefactor 1}) \Rightarrow \text{very optimistic}$
- Not clear where (e.g. at  $M_S = 2$  TeV) differences between SusyHD and FeynHiggs originate from

SusyHD claim: large effects from top Yukawa coupling  $m_t(m_t)$ :

 ${\sf SusyHD}\colon$  2-loop, FeynHiggs: 1-loop (consistent choice!)  $\Rightarrow$   $\Delta$   $\lesssim$   $\lesssim$  9 GeV<br>Menev a Shift in  $m_t(m_t)$  from NLO to NNLO: 1.8 GeV V (for  $A_t/M$ SUSY  $\sim$  2)

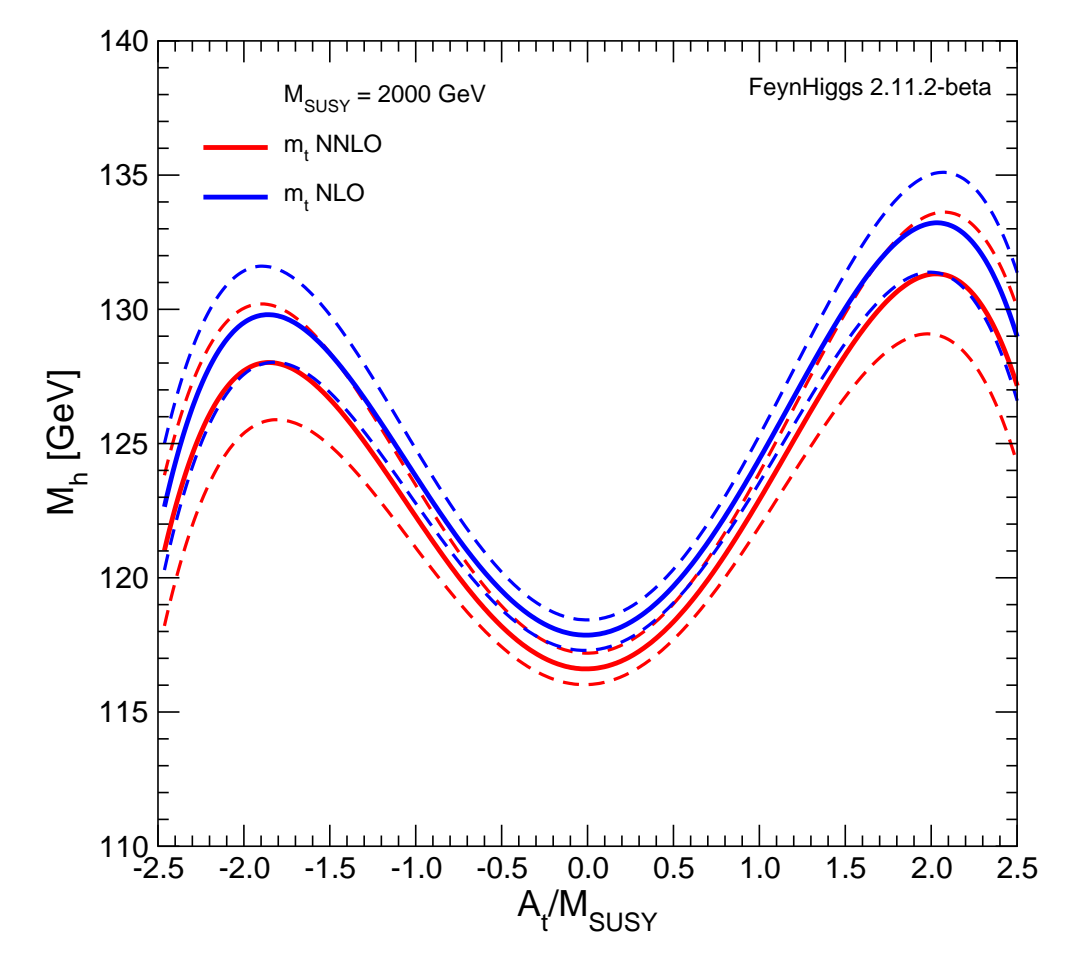

⇒ not the reason for discrepancy, effects captured by FH unc. estimate<br>→ FFT: effect of missing non-log contributions? ⇒ EFT: effect of missing non-log contributions?<br>Theertainty estimate too small == 21 Uncertainty estimate too small . . . ?!

### 5. FeynHiggs prospects

- Inclusion of further diagrammatic corrections, e.g.  ${\cal O}\left(\alpha\alpha_s\right)$ ), see [Degrassi, Slavich, di Vita '14]
- Inclusion of further log-resummed corrections
- Extension to the NMSSM $\Rightarrow$  with all features as now in the MSSM

•. . .

### Inclusion of further log-resummed results

[H. Bahl, W. Hollik '15 – PRELIMINARY]

Inclusion of EW effects in RGE's:

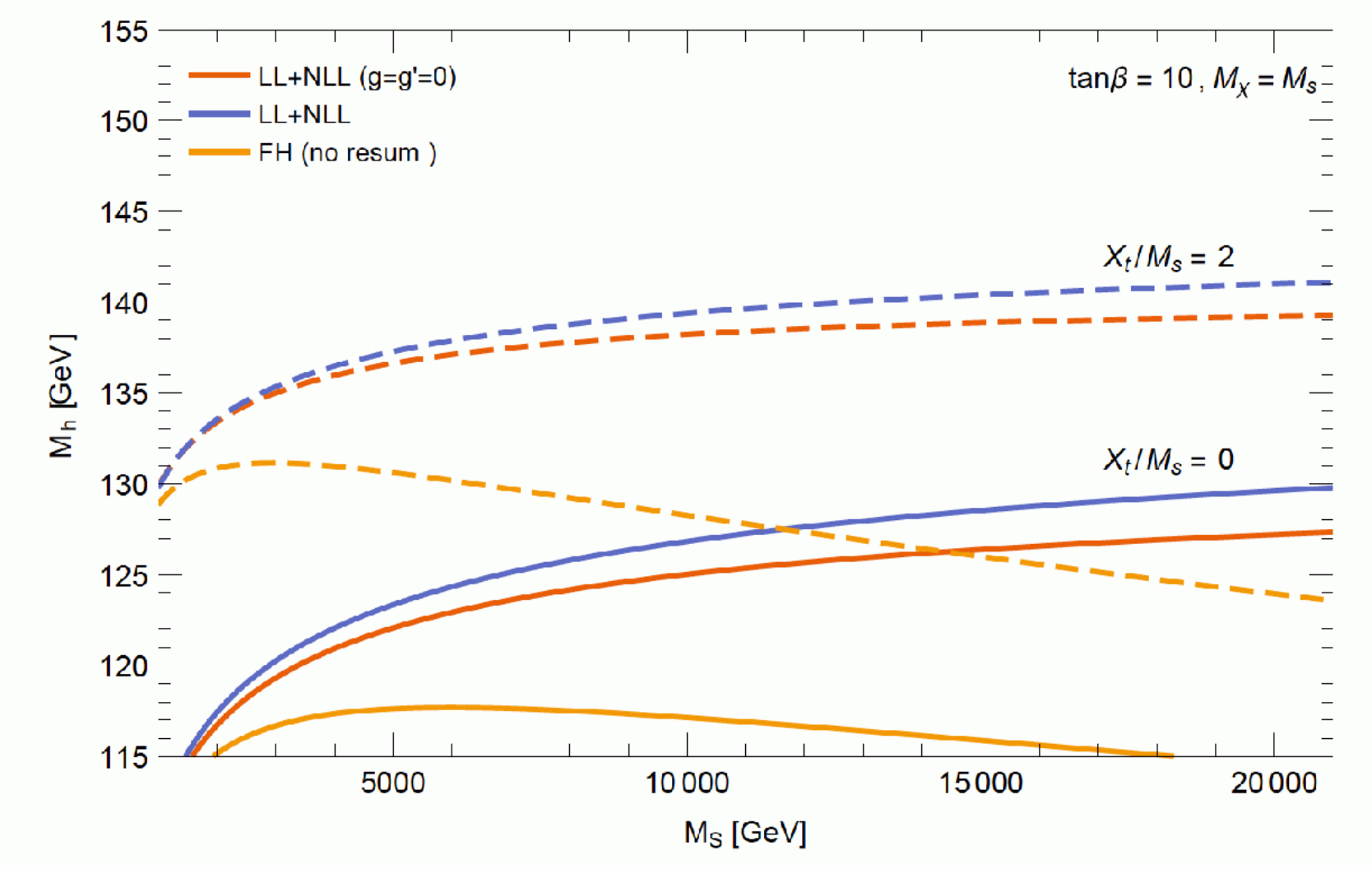

### Inclusion of further log-resummed results

[H. Bahl, W. Hollik '15 – PRELIMINARY]

Inclusion of EWino mass scale in RGE's:

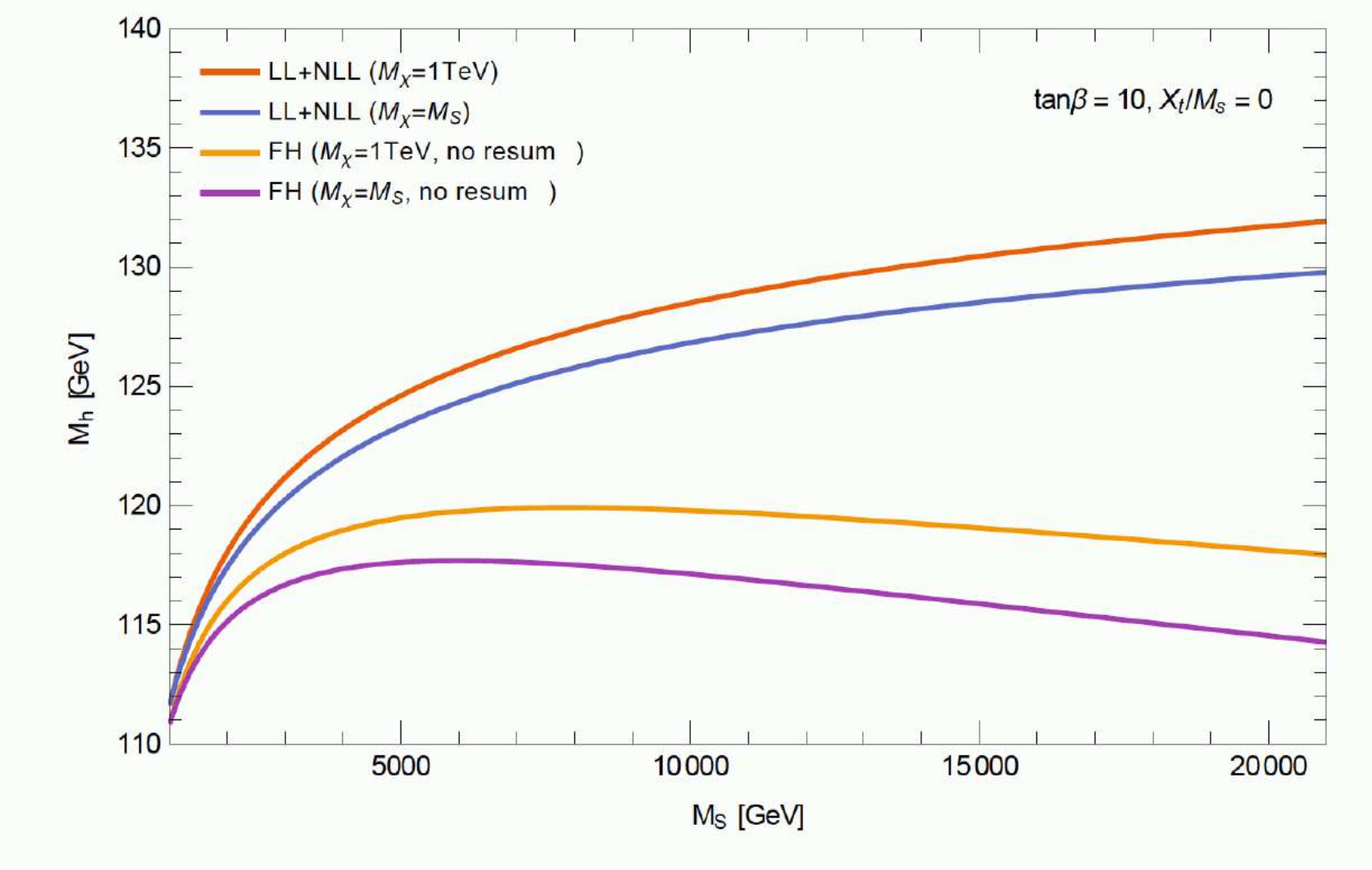

### Inclusion of further log-resummed results

[H. Bahl, W. Hollik '15 – PRELIMINARY]

Inclusion of gluino mass scale in RGE's:

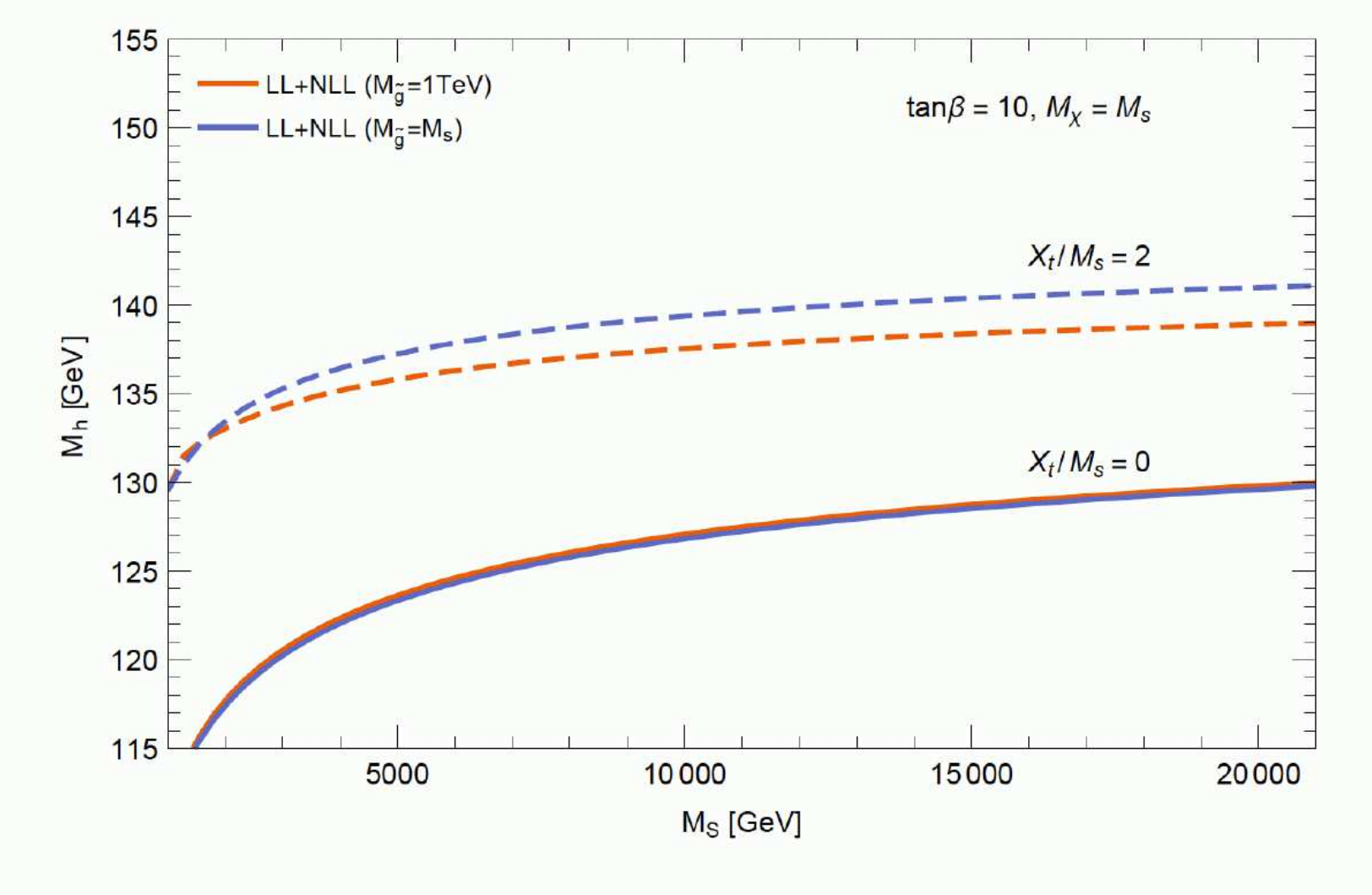

(taken from talk by [P. Drechsel '15] )

### General idea (first step/version):

• full inverse propagator in CP-even sector for mass determination

$$
\Delta^{-1}(k^2) = i \left[ k^2 \mathbb{1} - \underbrace{\mathcal{M}_{\phi\phi} + \hat{\Sigma}_{\phi\phi}^{(1L)}(k^2)}_{NMSSM} + \underbrace{\hat{\Sigma}_{\phi\phi}^{(2L)}(k^2 = 0)}_{MSSM/FEYNHIGGS} \right]
$$

- included corrections from  $FeynHIGGS$  at 2-loop order:
	- orders  $\mathcal{O}(\alpha_s \alpha_t, \alpha_s \alpha_b, \alpha_t^2, \alpha_t \alpha_b)$
	- $\triangleright$  resummed large logarithms

# ⇒ "internal" version exists! :-)

(taken from talk by [P. Drechsel '15] )

### Sample Scenario

▶ genuine NMSSM-scenario with a second lightest CP-even state can be interpreted as the Higgs-boson the signal at 125 GeV and a lighter singlet-like state

$$
M_{H^{\pm}} = 1000 \text{ GeV}, \mu_{eff} = 125 \text{ GeV},
$$
  

$$
A_{\kappa} = -300 \text{ GeV}, A_{t} = -2000 \text{ GeV},
$$
  

$$
\tan \beta = 8, \ \kappa = 0.2
$$

 $m_{\tilde{t}_1} \approx 1400 \text{ GeV}, m_{\tilde{t}_2} \approx 1600 \text{ GeV}$  $m_{\tilde{b}_i} \approx 1500 \text{ GeV}, m_{\tilde{g}} \approx 1500 \text{ GeV}$ 

### Extension to the NMSSM

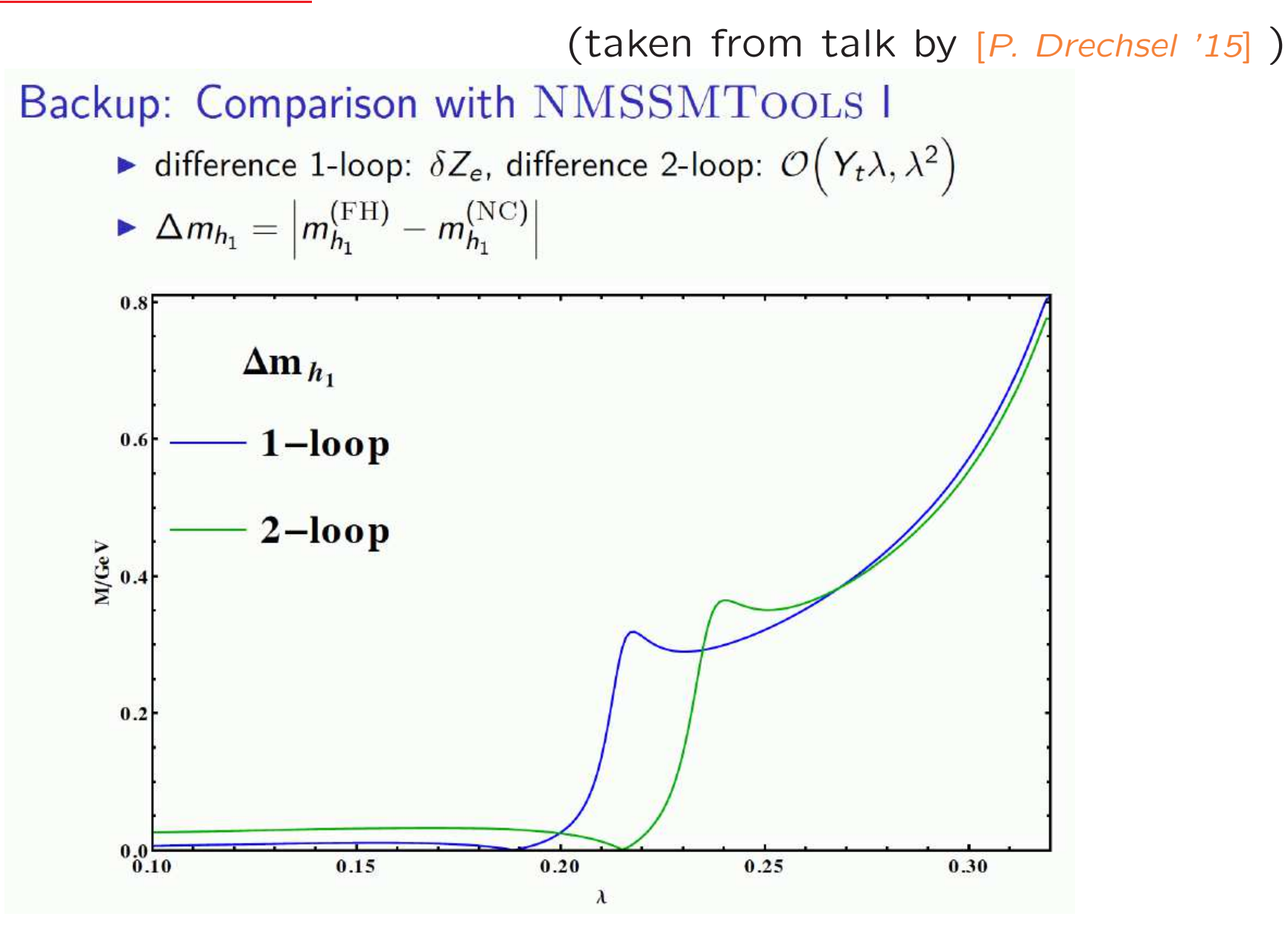

# **Higgs Days at Santander 2015 Theory meets Experiment** 14.-18. September

## contact. Sven.Heinemeyer@cern.ch http://www.ifca.es/HDays15

Back-up

### How to run FeynHiggs

- 1. Go to www.feynhiggs.de
- 2. Download the latest version
- 3. type ./configure, make, make install ⇒ library libFH.a is created
- 4. 4 possible ways to use FeynHiggs:
	- A) Command-line mode (allows also running on the GRID)
	- B) called from <sup>a</sup> Fortran/C++ code
	- C) called within Mathematica
	- D) WWW mode

processing of Les Houches Accord data possible

5. Detailed instructions and help are provided in the man pages

### Command-line mode

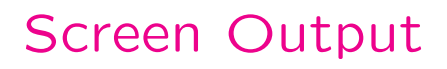

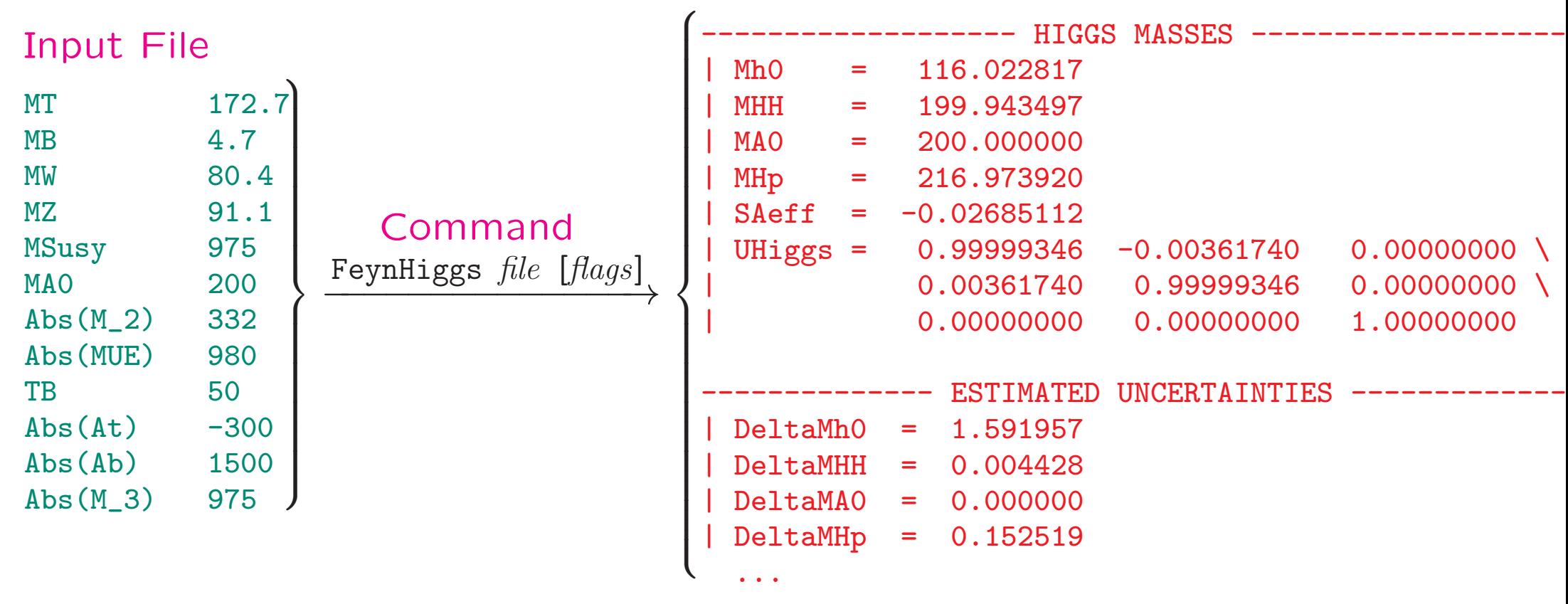

- Loops over parameter values possible (parameter scans).
- Mask off details with FeynHiggs *file [flags]* | grep -v %
- table utility converts to machine-readable format, e.g. FeynHiggs file [flags] <sup>|</sup> table TB Mh0 <sup>&</sup>gt; outfile

## Example for new  $M_A$ –tan $\beta$  planes:

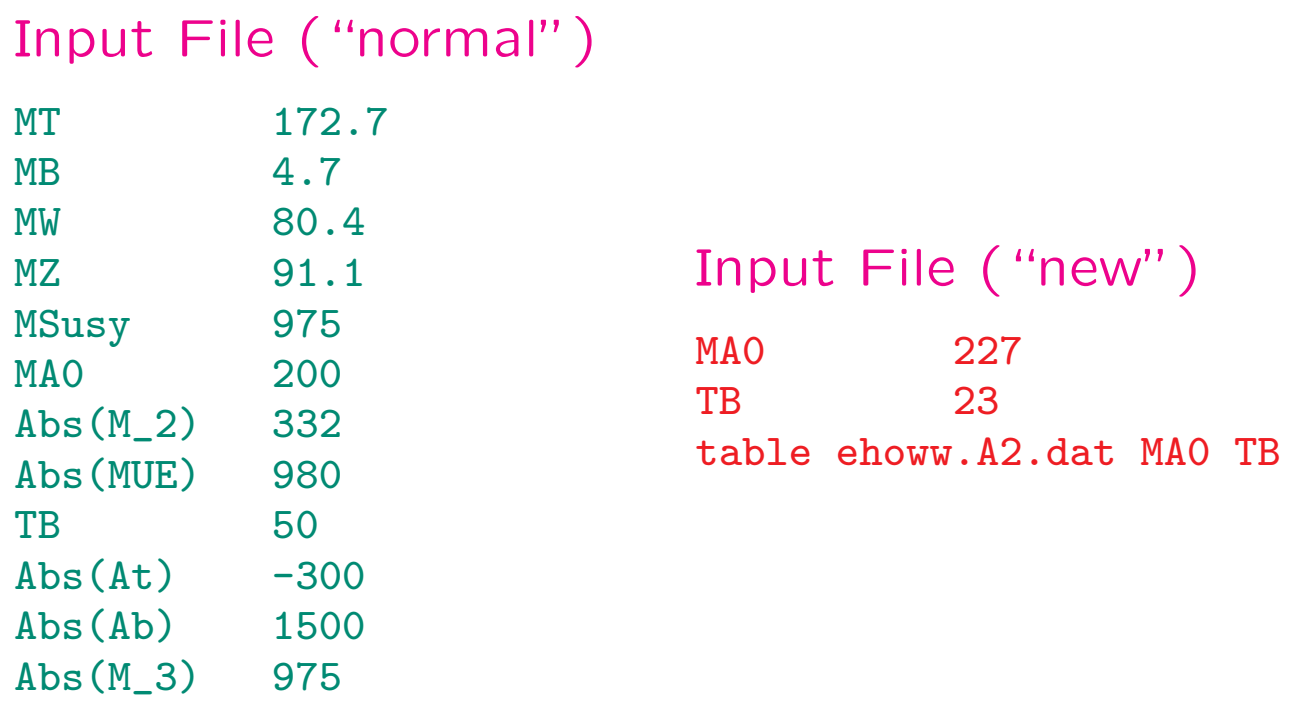

- Loops over parameter values possible (parameter scans). MA0 <sup>200</sup> <sup>500</sup> <sup>10</sup> TB 5 50  $*2$
- Mask off details with FeynHiggs *file [flags]* | grep -v %
- table utility converts to machine-readable format, e.g. FeynHiggs file [flags] <sup>|</sup> table TB Mh0 <sup>&</sup>gt; outfile

### SUSY Les Houches Accord(2) Format

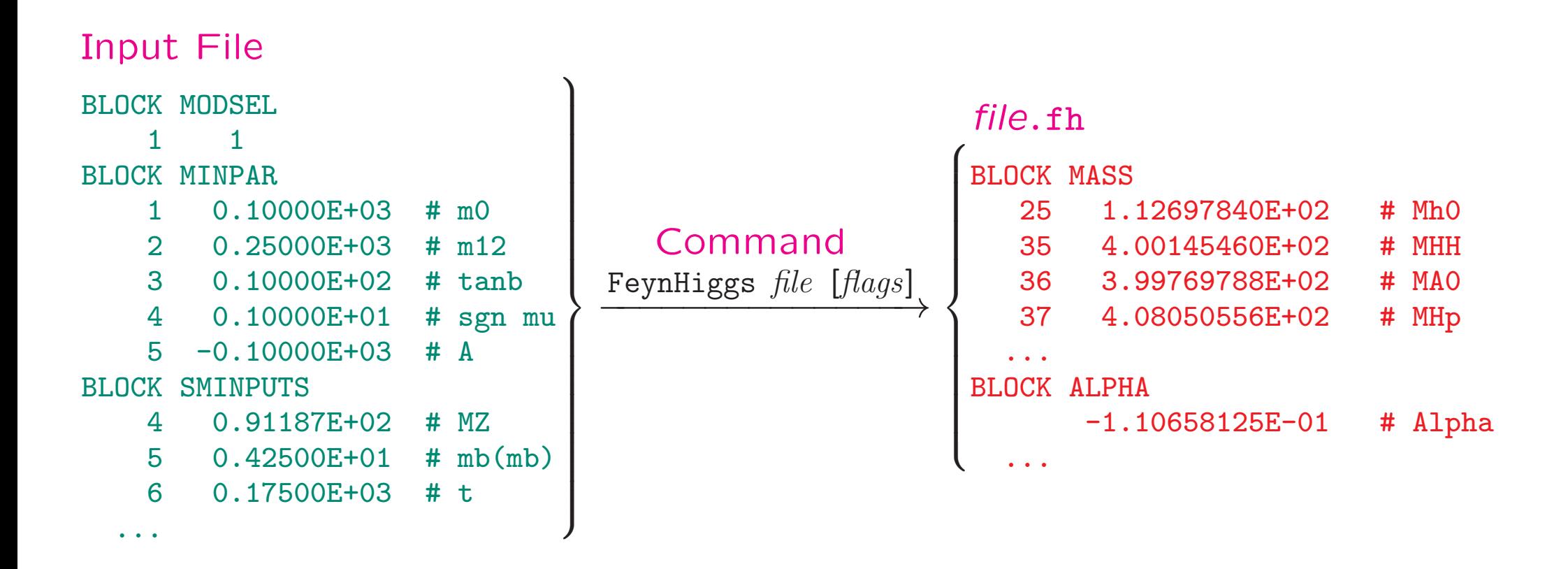

- $\bullet$  {Uses / was developed into } the SLHA(2) I/O Library. [T. Hahn '04, '06]
- SLHA(2) can also be used in Library Mode with FHSetSLHA.
- FeynHiggs tries to read each file in SLHA(2) format first. If that fails, fallback to native format.

B) Called from <sup>a</sup> Fortran/C++ code

Link *FeynHiggs* as a subroutine  $\Rightarrow$  link libFH.a

call FHSetFlags(...) :

 $\rightarrow$  specification of accuracy etc.

call FHSetPara(...) :

 $\rightarrow$  specify input parameters

call FHGetPara(...) :

 $\rightarrow$  obtain derived parameters

call FHHiggsCorr(...) :

 $\rightarrow$  obtain Higgs boson masses and mixings<br>

call FHUncertainties(...) :

 $\rightarrow$  obtain theory error on Higgs boson masses and mixings from unknown<br>higher-order corrections higher-order corrections

```
call FHCouplings(...), FHHiggsProds(...), ... :
```
 $\rightarrow$  obtain decay widths, BRs, XSs, etc.

### C) Called within Mathematica

• install the math link to *MFeynHiggs*, e.g.:

Install[''MFeynHiggs'']

• FHSetFlags[...] :

 $\rightarrow$  specification of accuracy etc.

FHSetPara[...] :

 $\rightarrow$  specify input parameters

FHGetPara[] :  $\rightarrow$  obtain derived parameters

FHHiggsCorr[] :

 $\rightarrow$  obtain Higgs boson masses and mixings<br>EUI

FHUncertainties[] :

 $\rightarrow$  obtain theory error on Higgs boson masses and mixings from<br>unknown higher-order corrections unknown higher-order corrections

FHCouplings[], FHHiggsProds[], ... :

→ obtain decay widths, BRs etc.

1. The FeynHiggs User Control Center is available at

www.feynhiggs.de/fhucc

- 2. Enter you parameters on-line in the web page
- 3. Obtain your results with <sup>a</sup> mouse click

⇒ for single points and checks of your downloaded version of FeynHiggs<br>→ always the latest version  $\Rightarrow$  always the latest version

Also man pages and api are available on-line

## 1. The FeynHiggs User Control Center is available at

### www.feynhiggs.de/fhucc

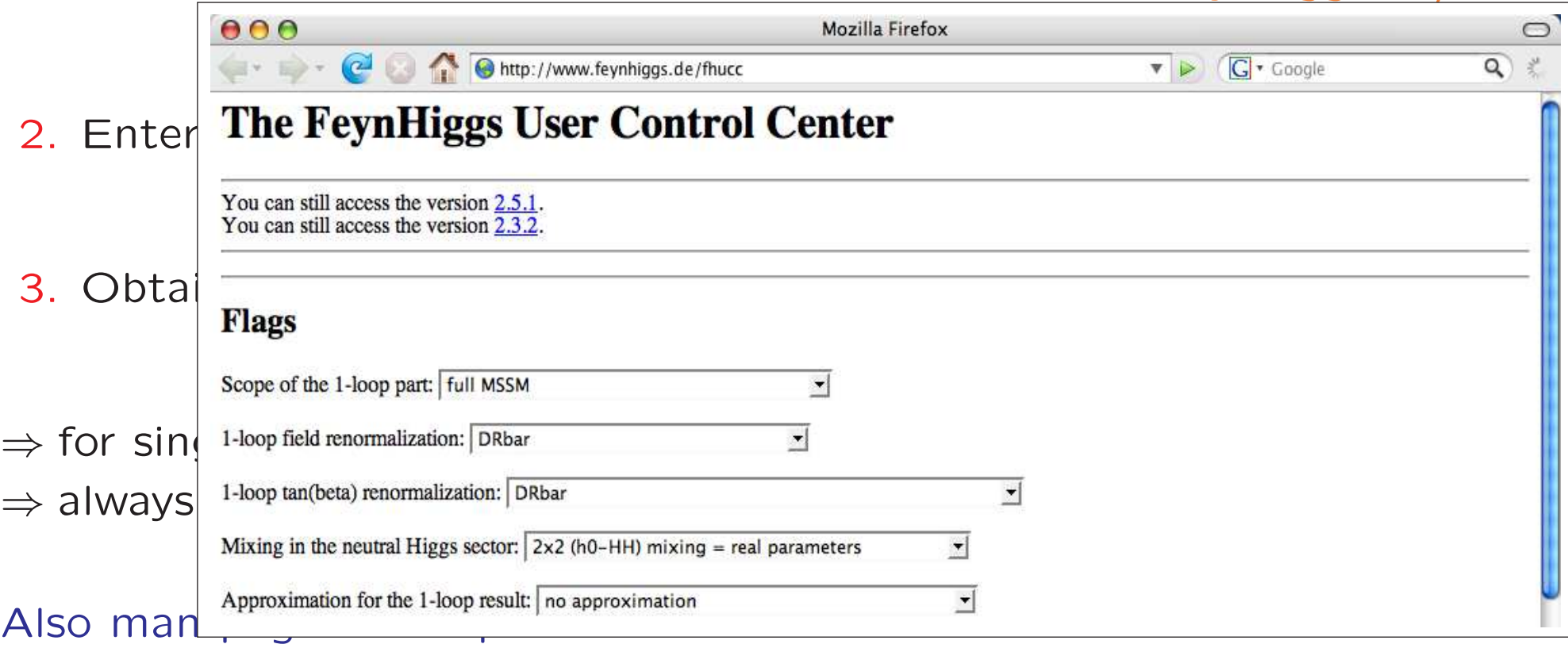

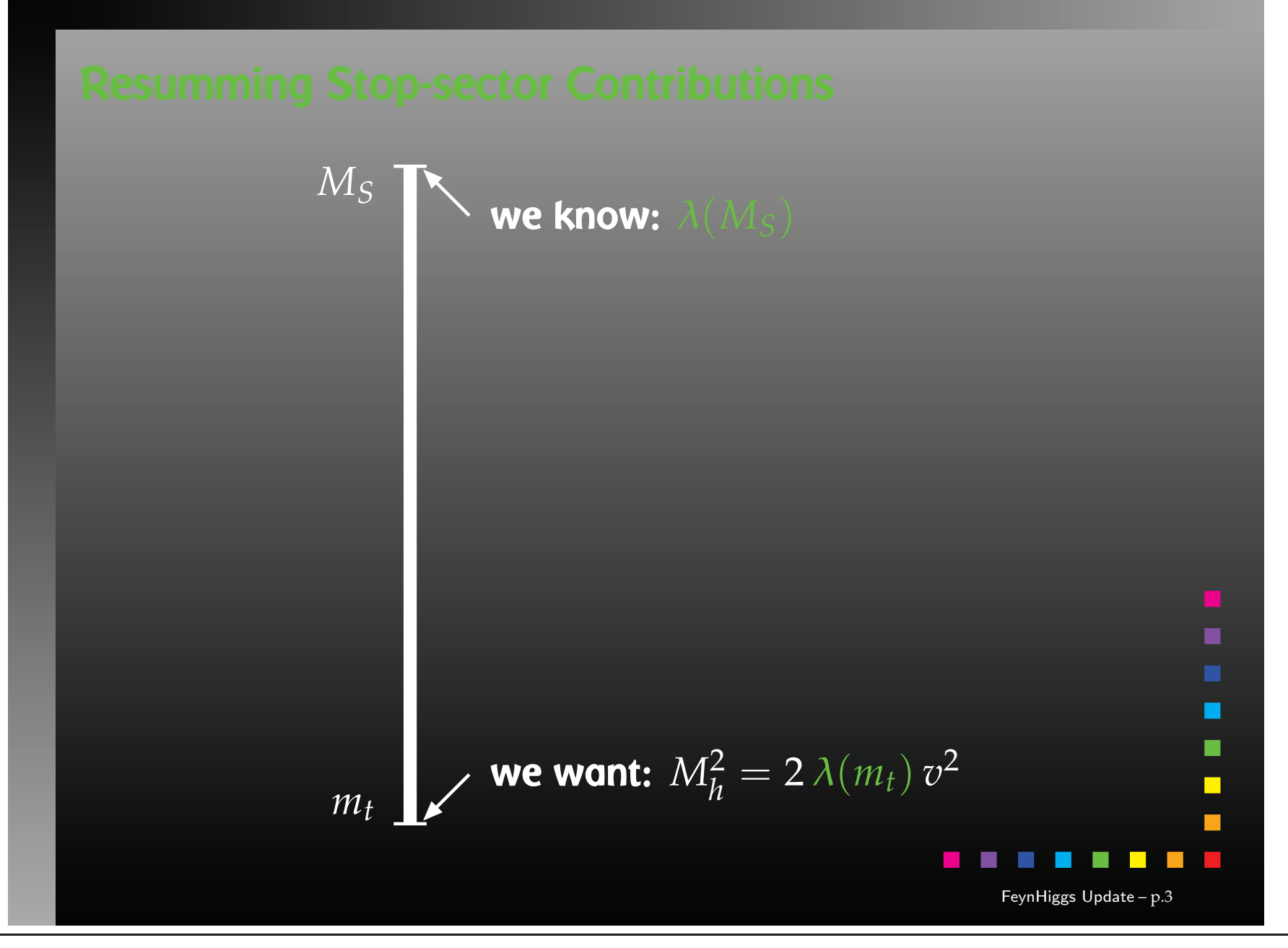

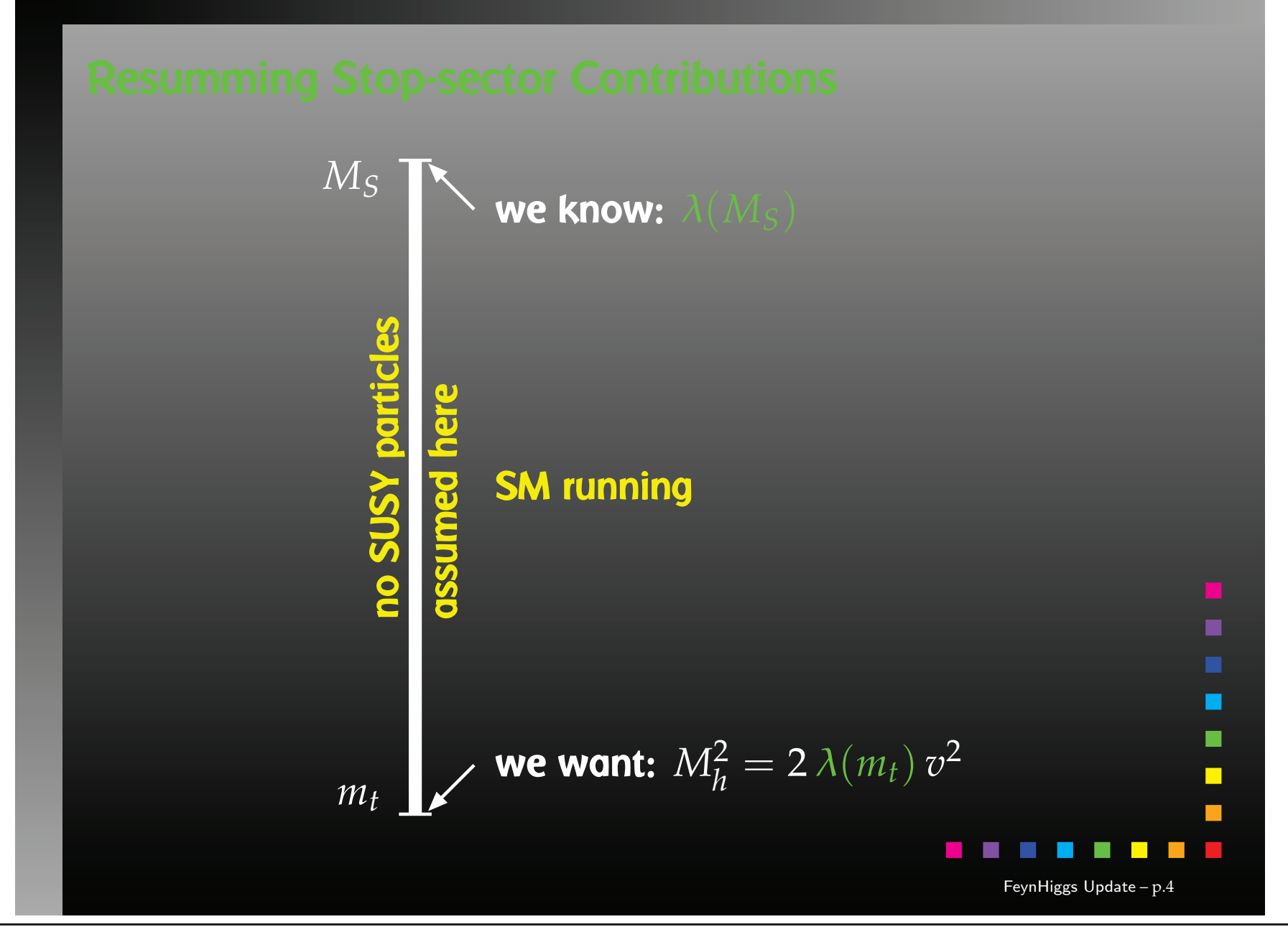

$$
g_s^{2'} = \frac{1}{16\pi^2} g_s^4 (G_1 + \frac{1}{16\pi^2} G_2),
$$
  
\n
$$
G_1 = \frac{2}{3} N_f - 11,
$$
  
\n
$$
G_2 = \left(\frac{38}{3} N_f - 102\right) g_s^2 - 2h_t^2,
$$
  
\n
$$
h_t^{2'} = \frac{1}{16\pi^2} h_t^2 (H_1 + \frac{1}{16\pi^2} H_2),
$$
  
\n
$$
H_1 = \frac{9}{2} h_t^2 - 8g_s^2,
$$
  
\n
$$
H_2 = 6h_t^2 (6g_s^2 - 2h_t^2 - \lambda) + \frac{3}{2} \lambda^2 + \left(\frac{40}{9} N_f - \frac{404}{3}\right) g_s^4,
$$
  
\n
$$
\lambda' = \frac{1}{16\pi^2} \frac{1}{2} (\lambda_1 + \frac{1}{16\pi^2} \lambda_2),
$$
  
\n
$$
\lambda_1 = 12(\lambda^2 - h_t^4 + \lambda h_t^2),
$$
  
\n
$$
\lambda_2 = h_t^2 (3h_t^2 (20h_t^2 - \lambda) + g_s^2 (80\lambda - 64h_t^2) - 72\lambda^2) - 78\lambda^3.
$$
  
\nEspinosa, Quiros 1991 - Arason et al. 1992

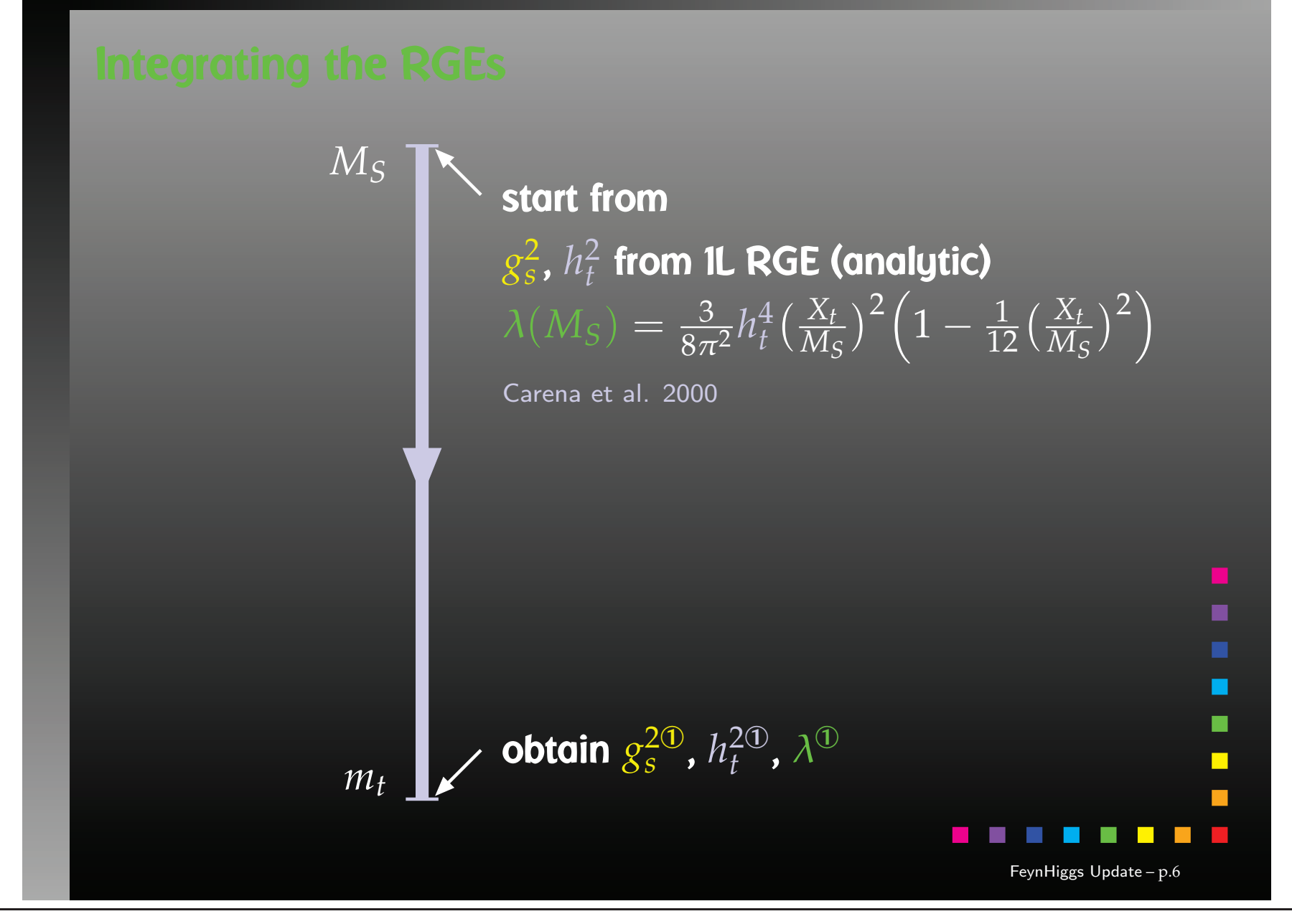

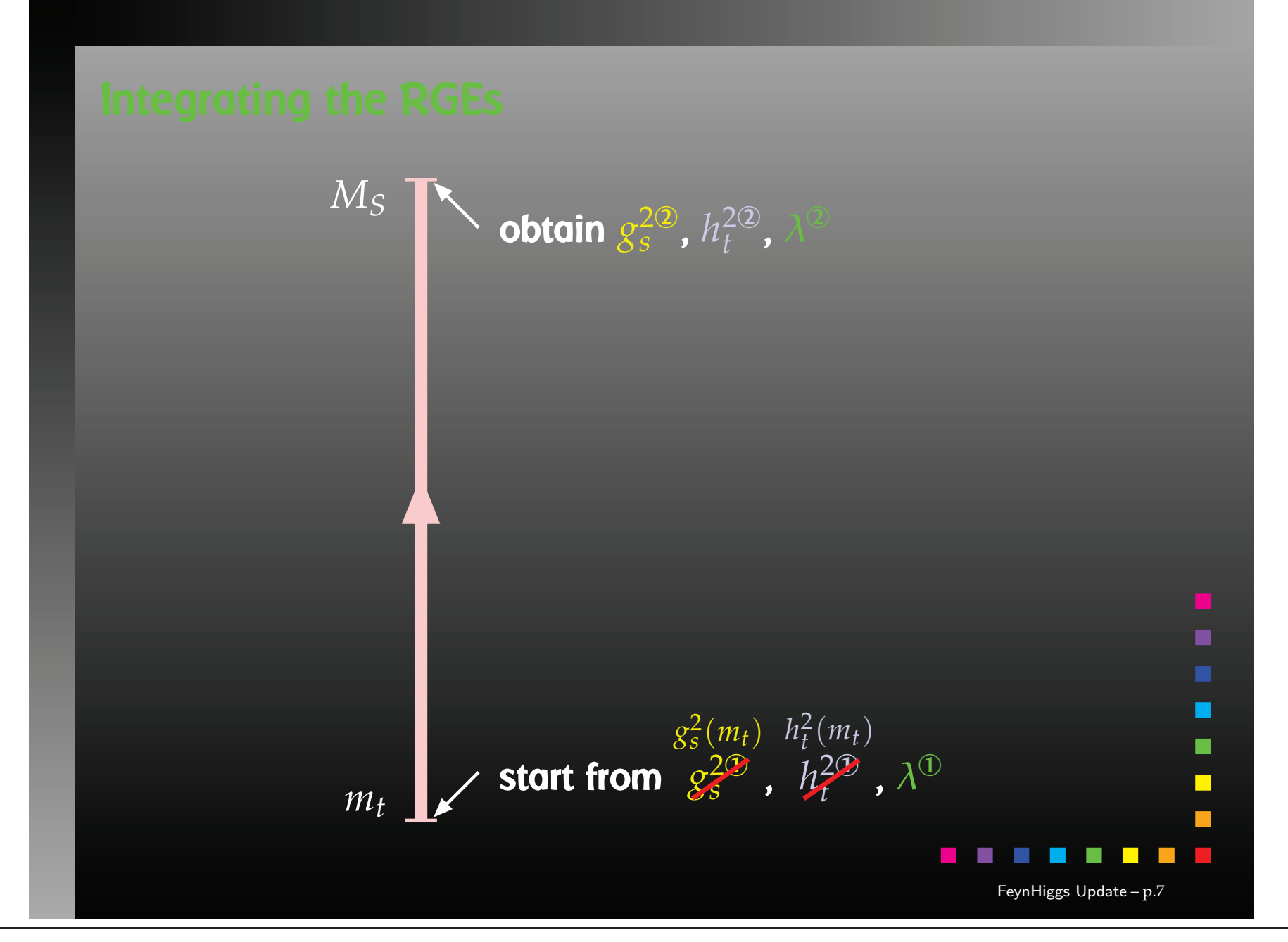

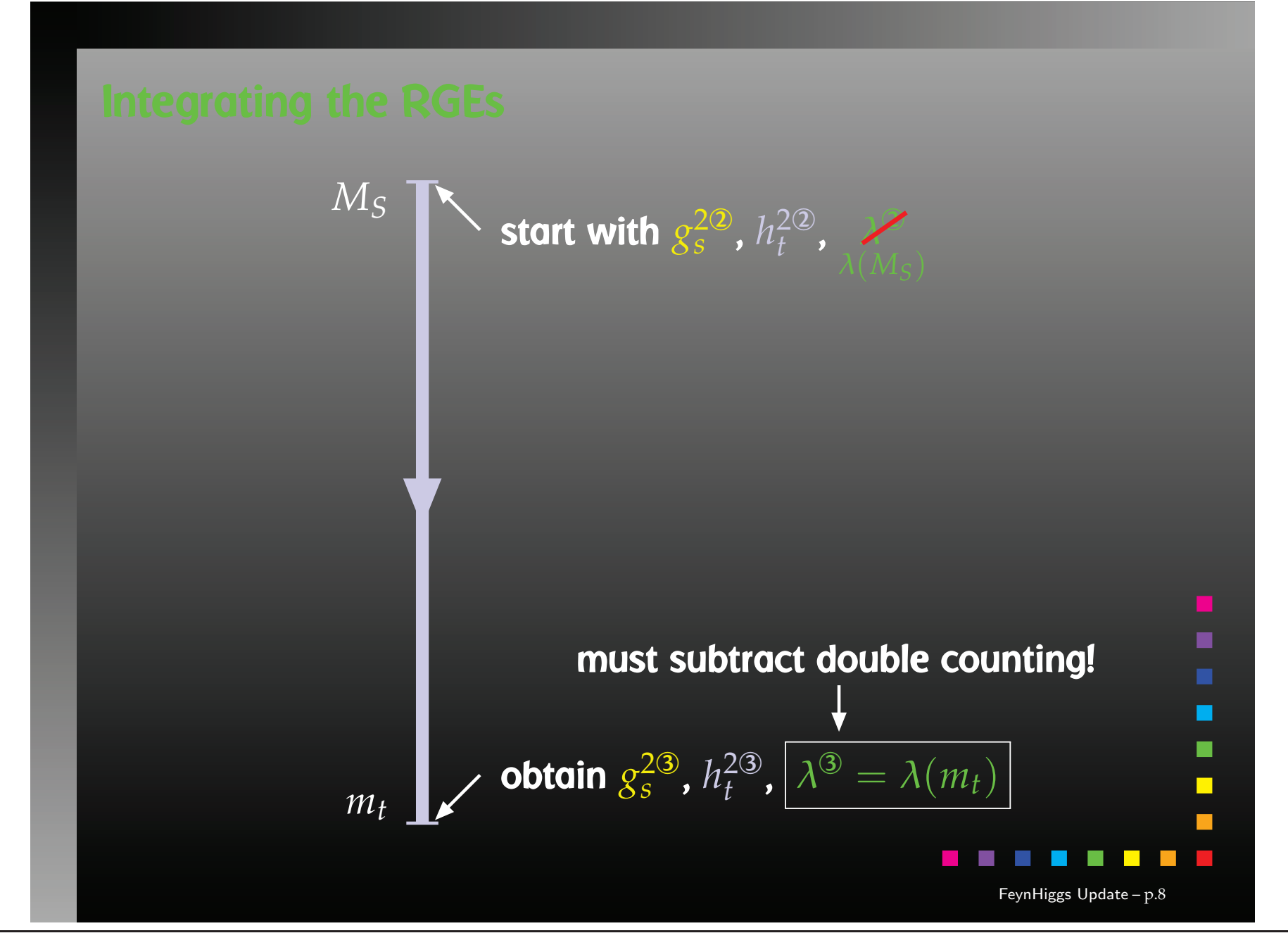